### **PowerXL™**

# DA1 Frequenzumrichter I/O-Konfiguration

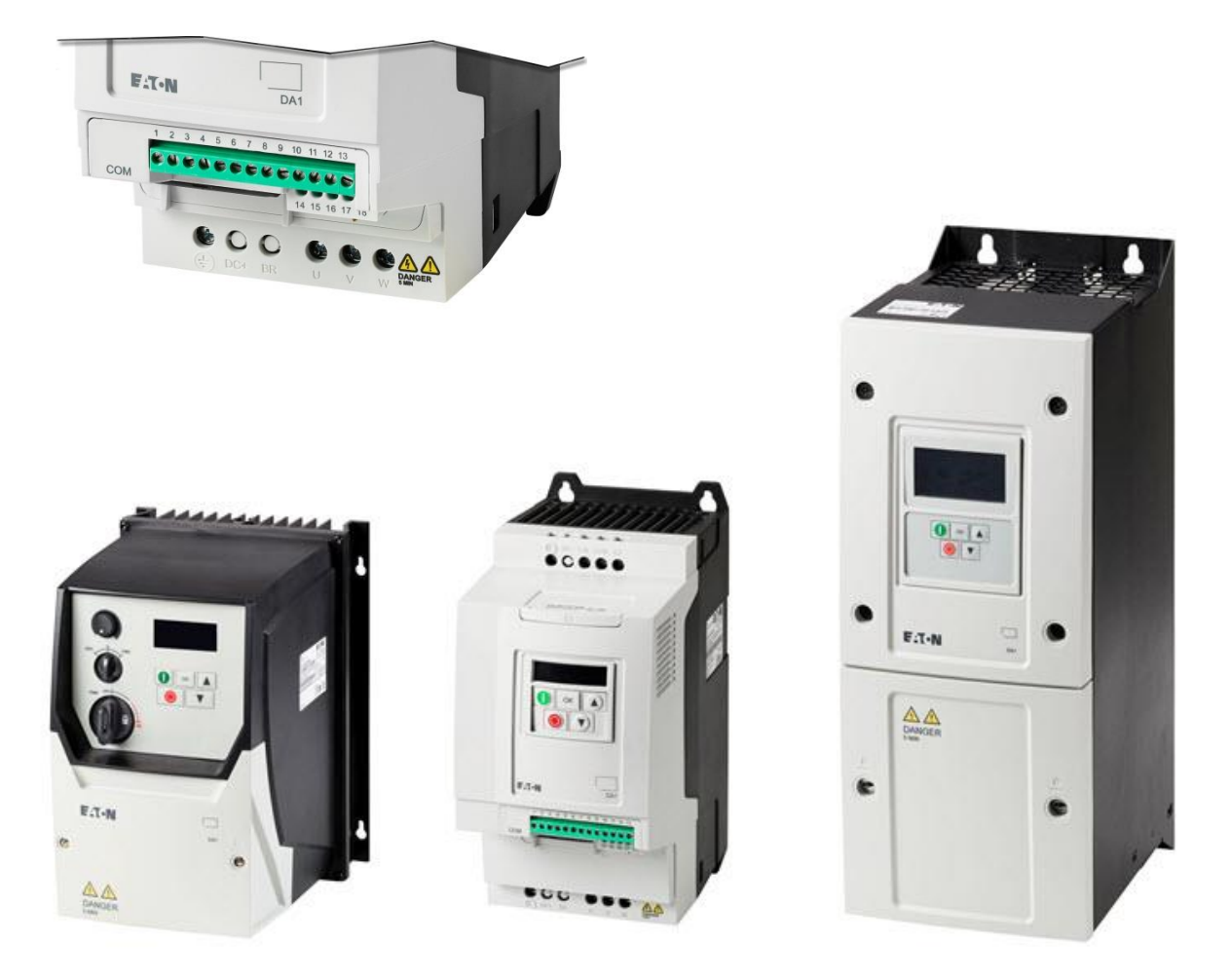

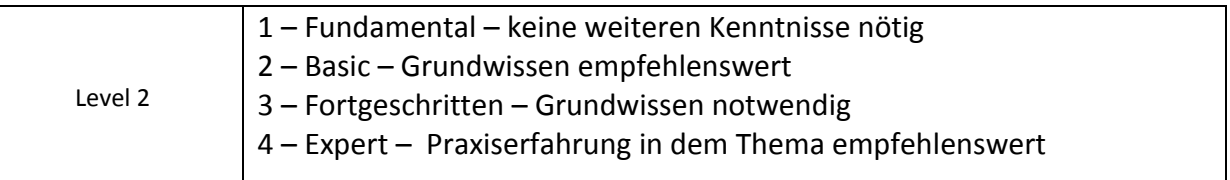

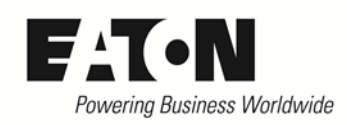

## Inhalt

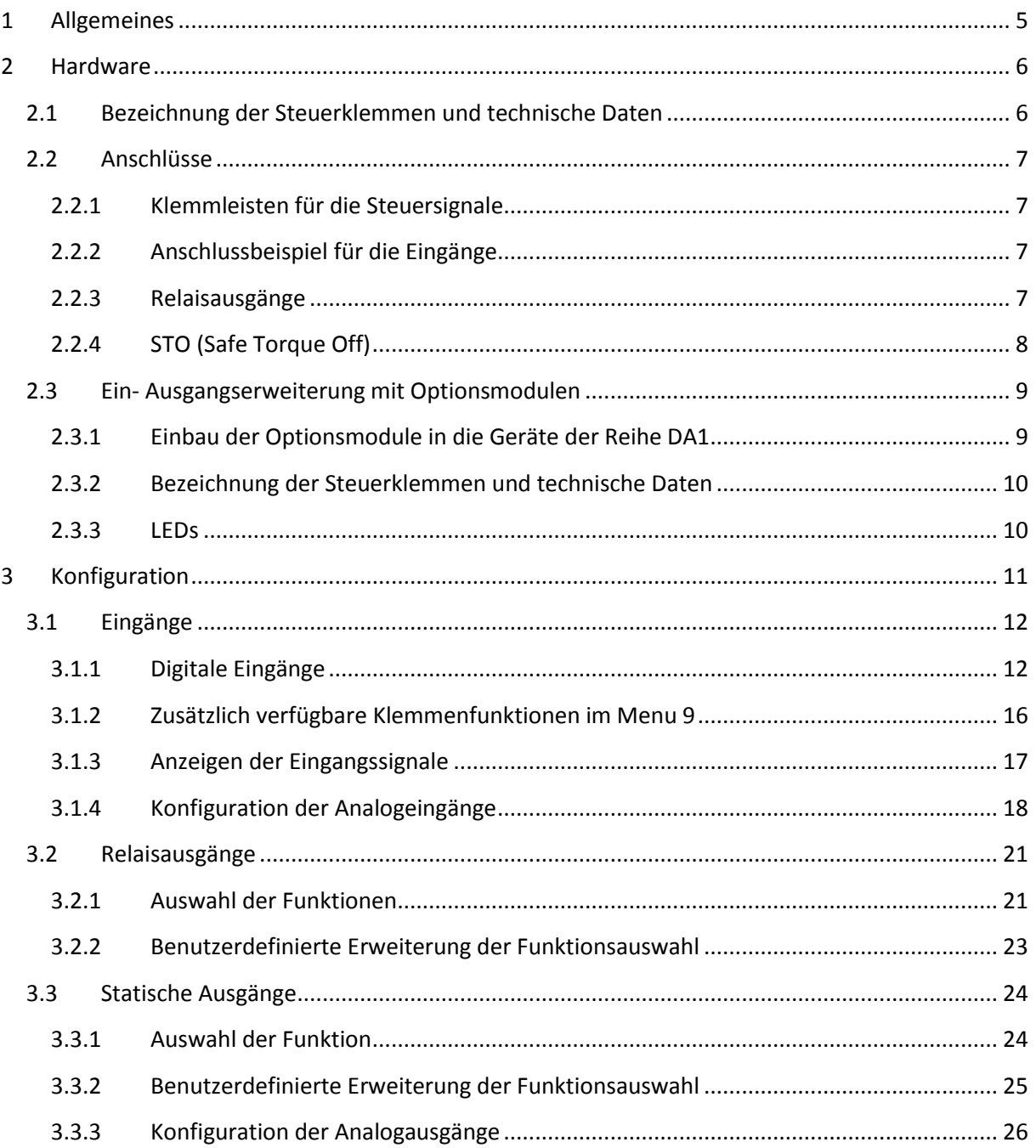

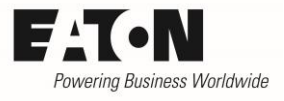

# **Gefahr! - Gefährliche elektrische Spannung!**

- Gerät spannungsfrei schalten.
- Gegen Wiedereinschalten sichern.
- Spannungsfreiheit feststellen.
- Erden und kurzschließen.
- Benachbarte, unter Spannung stehende Teile abdecken oder abschranken.
- Die für das Gerät angegebenen Montagehinweise (IL) sind zu beachten.
- Nur entsprechend qualifiziertes Personal gemäß EN 50110-1/-2 (VDE 0105 Teil 100) darf Eingriffe an diesem Gerät/System vornehmen.
- Achten Sie bei Installationsarbeiten darauf, dass Sie sich statisch entladen, bevor Sie das Gerät berühren.
- Die Funktionserde (FE, PES) muss an die Schutzerde (PE) oder den Potenzialausgleich angeschlossen werden.
- Die Ausführung dieser Verbindung liegt in der Verantwortung des Errichters.
- Anschluss- und Signalleitungen sind so zu installieren, dass induktive und kapazitive Einstreuungen keine Beeinträchtigung der Funktionen verursachen.
- Damit ein Leitungs- oder Aderbruch auf der Signalseite nicht zu undefinierten Zuständen führen kann, sind hard- und softwareseitig entsprechende Sicherheitsvorkehrungen zu treffen.
- Schwankungen bzw. Abweichungen der Netzspannung vom Nennwert dürfen die in den technischen Daten angegebenen Toleranzgrenzen nicht überschreiten, andernfalls sind Funktionsausfälle und Gefahrenzustände nicht auszuschließen.
- NOT-AUS-Einrichtungen nach IEC/EN 60204-1 müssen in allen Betriebsarten wirksam bleiben. Entriegeln der NOT-AUS-Einrichtungen darf keinen Wiederanlauf bewirken.
- Einbaugeräte für Gehäuse oder Schränke dürfen nur im eingebauten Zustand betrieben und bedient werden.
- An Orten, an denen auftretende Fehler Personen- oder Sachschäden verursachen können, müssen externe Vorkehrungen getroffen werden, die auch im Fehler- oder Störfall einen sicheren Betriebszustand gewährleisten beziehungsweise erzwingen (z. B. durch unabhängige Grenzwertschalter, mechanische Verriegelungen usw.).
- Während des Betriebs können die Frequenzumrichter heiße Oberflächen besitzen.
- Das unzulässige Entfernen der erforderlichen Abdeckung, die unsachgemäße Installation und falsche Bedienung von Motor oder Frequenzumrichter, kann zum Ausfall des Geräts führen und schwerste gesundheitliche Schäden oder Materialschäden verursachen.
- Bei Arbeiten an unter Spannung stehenden Frequenzumrichter sind die geltenden nationalen Unfallverhütungsvorschriften (z. B. BGV A3) zu beachten.
- Die elektrische Installation ist nach den einschlägigen Vorschriften durchzuführen (z. B. Leitungsquerschnitte, Absicherungen, Schutzleiteranbindung).
- Alle Arbeiten zum Transport, zur Installation, zur Inbetriebnahme und zur Instandhaltung dürfen nur von qualifiziertem
- Fachpersonal durchgeführt werden (IEC 60364 bzw. HD 384 oder DIN VDE 0100 und nationale Unfallverhütungsvorschriften beachten).
- Anlagen, in die Frequenzumrichter eingebaut sind, müssen ggf. mit zusätzlichen Überwachungs- und Schutzeinrichtungen gemäß den jeweils gültigen Sicherheitsbestimmungen, z. B. Gesetz über technische Arbeitsmittel, Unfallverhütungsvorschriften usw. ausgerüstet werden.
- Während des Betriebs sind alle Abdeckungen und Türen geschlossen zu halten.
- Der Anwender muss in seiner Maschinenkonstruktion Maßnahmen berücksichtigen, die die Folgen bei Fehlfunktion oder Versagen des Frequenzumrichters (Erhöhung der Motordrehzahl oder plötzliches Stehenbleiben des Motors) begrenzen, so dass keine Gefahren für Personen oder Sachen verursacht werden können, z. B.: – Weitere unabhängige Einrichtungen zur Überwachung sicherheitsrelevanter Größen (Drehzahl, Verfahrweg, Endlagen usw.). Elektrische oder nichtelektrische Schutzeinrichtungen (Verriegelungen oder mechanische Sperren) systemumfassende Maßnahmen. Nach dem Trennen der Frequenzumrichter von der Versorgungsspannung dürfen spannungsführende Geräteteile und Leistungsanschlüsse wegen möglicherweise aufgeladener Kondensatoren nicht sofort berührt werden. Hierzu sind die entsprechenden Hinweisschilder auf dem Frequenzumrichter zu beachten.

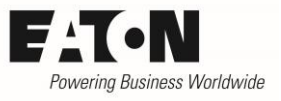

### **Gewährleistungsausschluss und Haftungsbeschränkung**

Die Informationen, Empfehlungen, Beschreibungen und Sicherheitshinweise in diesem Dokument basieren auf den Erfahrungen und Einschätzungen der Eaton Corp. Und berücksichtigen möglicherweise nicht alle Eventualitäten.

Wenn Sie weitere Informationen benötigen, wenden Sie sich bitte an ein Verkaufsbüro von Eaton. Der Verkauf der in diesen Unterlagen dargestellten Produkte erfolgt zu den Bedingungen und Konditionen, die in den entsprechenden Verkaufsrichtlinien von Eaton oder sonstigen vertraglichen Vereinbarungen zwischen Eaton und dem Käufer enthalten sind. Es existieren keine Abreden, Vereinbarungen, Gewährleistungen ausdrücklicher oder stillschweigender Art, einschließlich einer Gewährleistung der Eignung für einen bestimmten Zweck oder der Marktgängigkeit, außer soweit in einem bestehenden Vertrag zwischen den Parteien ausdrücklich vereinbart. Jeder solche Vertrag stellt die Verpflichtung von Eaton abschließend dar.

Der Inhalt dieses Dokumentes wird weder Bestandteil eines Vertrages zwischen den Parteien noch führt er zu dessen Änderung. Eaton übernimmt gegenüber dem Käufer oder Nutzer in keinem Fall eine vertragliche, deliktische (einschließlich Fahrlässigkeit), verschuldensunabhängige oder sonstige Haftung für außergewöhnliche, indirekte oder mittelbare Schäden, Folgeschäden bzw. –verluste irgendeiner Art – unter anderem einschließlich, aber nicht beschränkt auf Schäden an bzw. Nutzungsausfälle von Geräten, Anlagen oder Stromanlagen, von Vermögensschäden, Stromausfällen, Zusatzkosten in Verbindung mit der Nutzung bestehender Stromanlagen, oder Schadensersatzforderungen gegenüber dem Käufer oder Nutzer durch deren Kunden – infolge der Verwendung der hierin enthaltenen Informationen, Empfehlungen und Beschreibungen. Wir behalten uns Änderungen der in diesem Handbuch enthaltenen Informationen vor. Fotos und Abbildungen dienen lediglich als Hinweis und begründen keine Verpflichtung oder Haftung seitens Eaton.

### <span id="page-4-0"></span>**1 Allgemeines**

Die Frequenzumrichter der Reihe **PowerXLTM DA1** sind universell einsetzbar und können für den jeweiligen Anwendungsfall über Parameter konfiguriert werden. Dabei werden nicht nur interne Variablen, wie z.B. Beschleunigungszeiten oder Drehzahlen verändert, sondern es besteht auch die Möglichkeit unterschiedliche Belegungen der Steuerklemmen vorzunehmen. Diese Möglichkeiten sind für alle Gerätegrößen der Reihe DA1 gleich.

Diese Application Note beschreibt:

- die vorhandenen Ein- und Ausgangsklemmen
- die Möglichkeit die Anzahl der Ein- und Ausgänge zu erweitern
- die technischen Daten
- die Belegung der Steuerklemmen mit Funktionen
- die Konfiguration der Ein- und Ausgänge

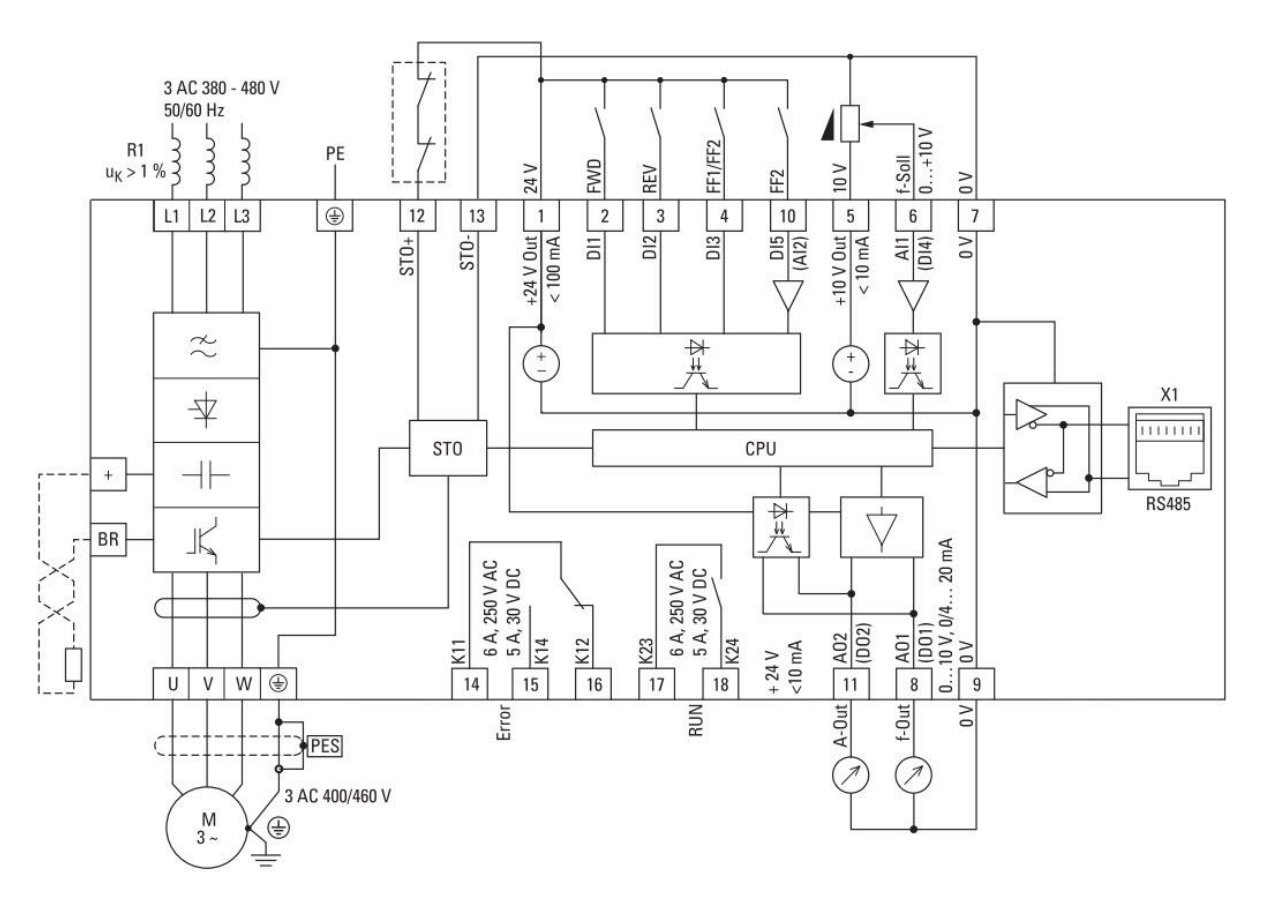

Anschlussbild der Frequenzumrichter DA1 mit Werkseinstellung

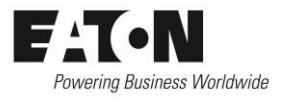

### <span id="page-5-0"></span>**2 Hardware**

#### Bezeichnung eine Eunktion Funktion and Werkseinstellung 1 (+24 V) Steuerspannung für die digitalen Eingänge 100 mA max. Bezugspotenzial: 0 V (Klemmen 7 und 9) - 2 (DI1)  $\vert$  Digitaleingang 1  $\vert$  8 ... 30 V = HIGH, R<sub>i</sub> > 6 kΩ FWD 3 (DI2) Digitaleingang 2  $\vert 8...30$  V = HIGH, R<sub>i</sub> > 6 kΩ REV 4 (DI3) Digitaleingang 3  $\begin{vmatrix} 8 & \dots & 30 \end{vmatrix}$  B = HIGH, R<sub>i</sub> > 6 kΩ Select AI1REF / f-fix 5 (+10 V) | Sollwertspannung 10 mA max. Bezugspotenzial: 0 V (Klemmen 7 und 9)  $\overline{a}$ 6 (AI1 / DI4) Analogeingang 1 oder Digitaleingang 4 analog:  $0$  ... 10 V, R<sub>i</sub> > 72 kΩ  $0/4$  ... 20 mA, R<sub>B</sub> = 500 Ω digital: 8...30 V = HIGH,  $R_i > 72$  kΩ AI1REF (analog, 0 … 10 V) 7 (0 V) gemeinsames Bezugspotenzial für alle digitalen und analogen Ein- / Ausgänge, gemeinsam mit Klemme 9 - 8 (AO1 / DO1) Analogausgang 1 oder Digitalausgang 1 analog: 0 … 10 V, 20 mA max 0/4 … 20 mA, 10 V max digital: 0 / 24 V, 20 mA max Ausgangsfrequenz (analog, 0 … 10 V) <sup>9</sup> (0 V) gemeinsames Bezugspotenzial für alle digitalen und analogen Ein- / Ausgänge, gemeinsam mit Klemme 7 - 10 (AI2 / DI5) Analogeingang 2 oder Digitaleingang 5 analog:  $0$  ... 10 V, R<sub>i</sub> > 72 kΩ  $0/4$  ... 20 mA, R<sub>B</sub> = 500 Ω digital: 8...30 V = HIGH,  $R_i$  > 72 kΩ Select f-Fix Bit0 (digital) 11 (AO2/DO2) Analogausgang 2 oder Digitalausgang 2 analog: 0 … 10 V, 20 mA max 0/4 … 20 mA, 10 V max digital: 0 / 24 V, 20 mA max Ausgangsstrom (analog, 0 … 10 V) 12 (STO+) Safe Torque Off +  $\vert$  Freigabe = 18 ... 30 V STO+ 13 (STO-) Safe Torque Off - Bezugspunkt für STO+ STO-14 (K11) Relais 1 Wechsler<br>15 (K14) Relais 1 Schließer 250 V, 6 A AC / 30 V, 5 A DC READY, Gerät 15 (K14) Relais 1 Schließer 250 V, 6 A AC / KLADT, Getat<br>16 (K12) Relais 1 Öffner 30 V, 5 A DC betriebsbereit Relais 1 Öffner  $\left[\begin{array}{c} 17 \ (\text{K23}) \\ 18 \ (\text{K24}) \end{array}\right]$  Relais 2 Schließer  $\left[\begin{array}{c} 250 \ \text{V, 6 A AC /}} \\ 30 \ \text{V, 5 A DC} \end{array}\right]$ 30 V, 5 A DC 18 (K24) freigegeben RUN, Gerät Example 10 (A01 / D01) Analo<sub>l</sub><br>
10 (A12 / D15) Analog<br>
10 (A12 / D15) Analog<br>
11 (A02 / D15) Analo<sub>l</sub><br>
11 (A02 / D15) Analo<sub>l</sub><br>
11 (A02 / D15) Analo<sub>l</sub><br>
12 (STO+) Safe<br>
13 (STO-) Safe<br>
14 (K11) Rela<br>
15 (K14) Rela<br>
16 (K1

### <span id="page-5-1"></span>**2.1 Bezeichnung der Steuerklemmen und technische Daten**

Alle Signale an den Ein- und Ausgangsklemmen, mit Ausnahme der Relaiskontakte und STO, haben als gemeinsamen Bezugspunkt 0V (Klemmen 7 und 9). Die Klemmen 6, 8, 10 und 11 können sowohl als Digital- als auch Analogeingang/-ausgang benutzt werden. Die jeweilige Funktion hängt von der

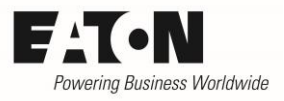

#### <span id="page-6-0"></span>**2.2 Anschlüsse**

#### <span id="page-6-1"></span>**2.2.1 Klemmleisten für die Steuersignale**

Die Klemmleisten für die Steuersignale sind steckbar.

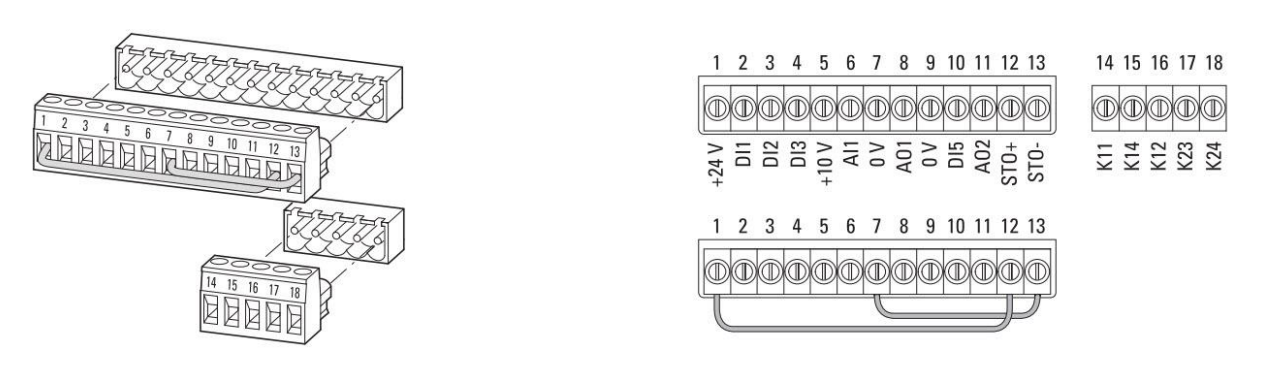

### <span id="page-6-2"></span>**2.2.2 Anschlussbeispiel für die Eingänge**

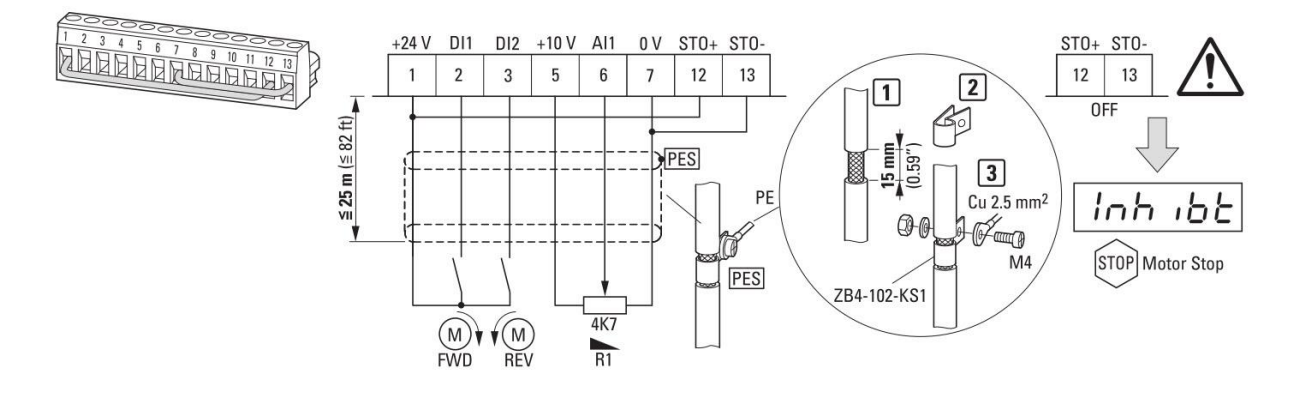

#### <span id="page-6-3"></span>**2.2.3 Relaisausgänge**

Abhängig von der Art der Last, empfehlen wir bei der Benutzung der Relaisausgänge eine Schutzbeschaltung.

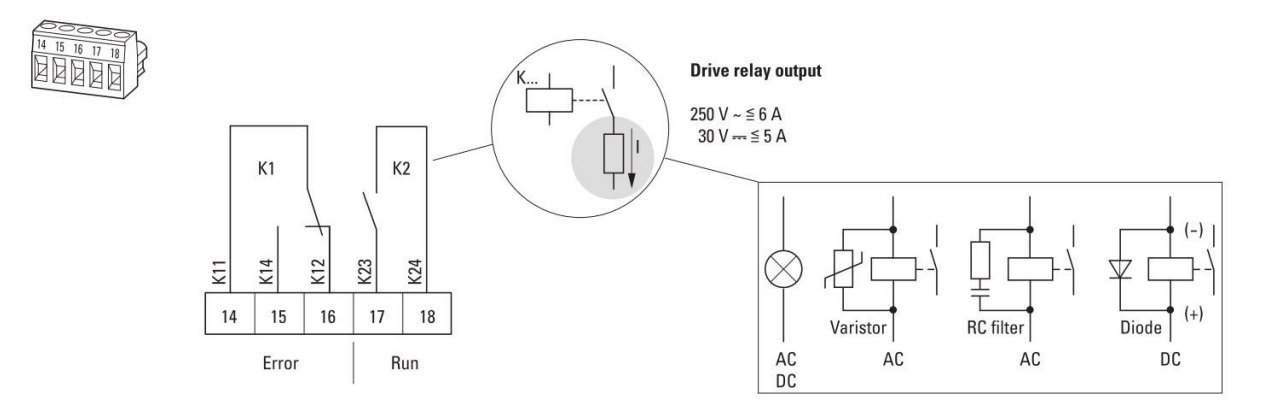

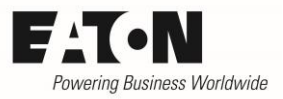

#### <span id="page-7-0"></span>**2.2.4 STO (Safe Torque Off)**

Zum Betrieb des Frequenzumrichter ist immer ein Signal zwischen den Klemmen 12 und 13 erforderlich. Fehlt dieses Signal, kann das Gerät nicht betrieben werden und die Anzeige zeigt l nh ibt. Wird die STO-Funktion nicht benutzt, so sind folgende Klemmen zu brücken, damit das Gerät DA1 betrieben werden kann:

- Klemme 12 (STO+) mit Klemme 1 (+24 V)
- Klemme 13 (STO-) mit Klemme 7 (0 V)

Bei Benutzung der STO-Funktion wird ein Sicherheitsrelais zur Abschaltung verwendet. Die Verdrahtung erfolgt mit einer abgeschirmten Leitung.

Anschlussbeispiele:

- Links: Benutzung der internen Spannungsversorgung
- Rechts: Spannungsversorgung von extern

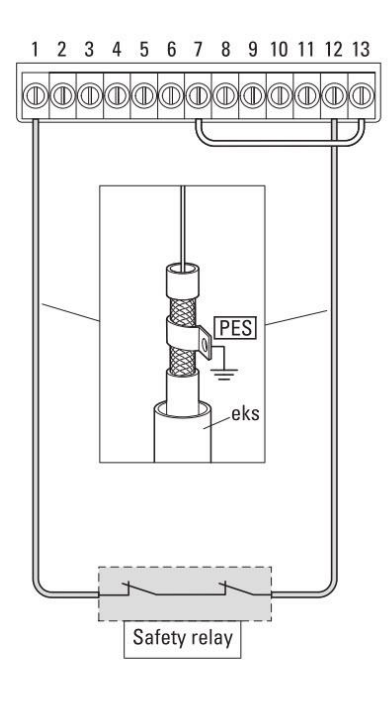

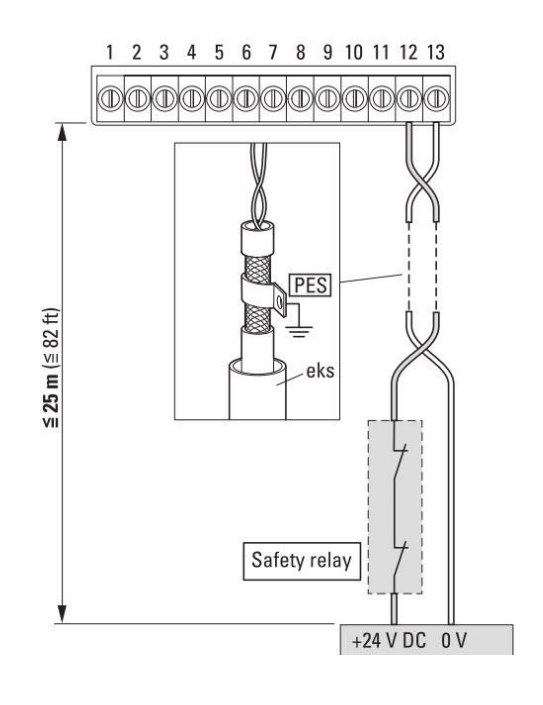

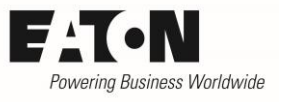

### <span id="page-8-0"></span>**2.3 Ein- Ausgangserweiterung mit Optionsmodulen**

Die Frequenzumrichter der Reihe DA1 haben einen Steckplatz zur Aufnahme von Optionsmodulen. Zur Erweiterung der Anzahl von Ein- und Ausgängen stehen wahlweise DXA-EXT-3DI1RO oder DXA-EXT-3RO zur Verfügung.

- DXA-EXT-3DI1RO 3 digitale Eingänge, 1 Relaisausgang (Schließer)
	- DXA-EXT-3RO 3 Relaisausgänge (Schließer)

### <span id="page-8-1"></span>**2.3.1 Einbau der Optionsmodule in die Geräte der Reihe DA1**

Die Optionsmodule sind gleich für alle Baugrößen. Sie werden an den dafür vorgesehenen Steckplatz innerhalb des Gerätes eingesteckt und mit zwei Schrauben gesichert.

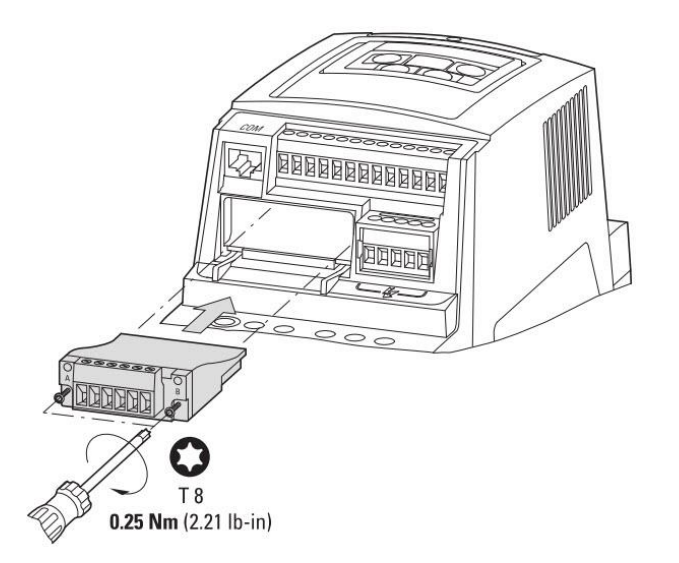

#### Montage bei Geräten der Baugröße FS2 und FS3

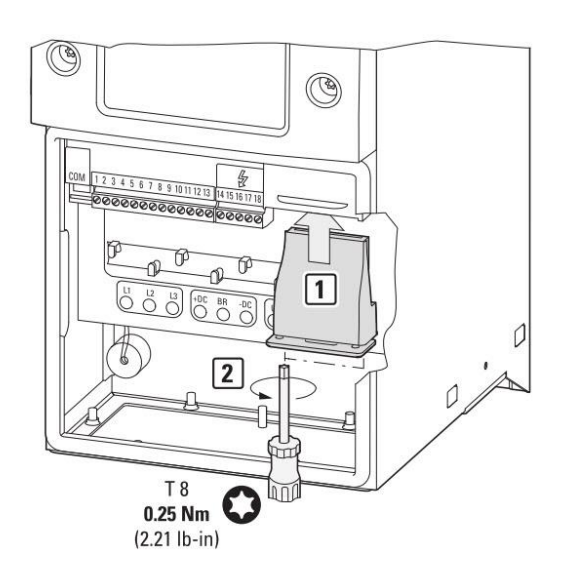

Montage bei Geräten der Baugrößen FS4 bis FS8

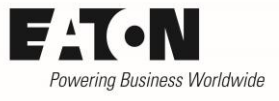

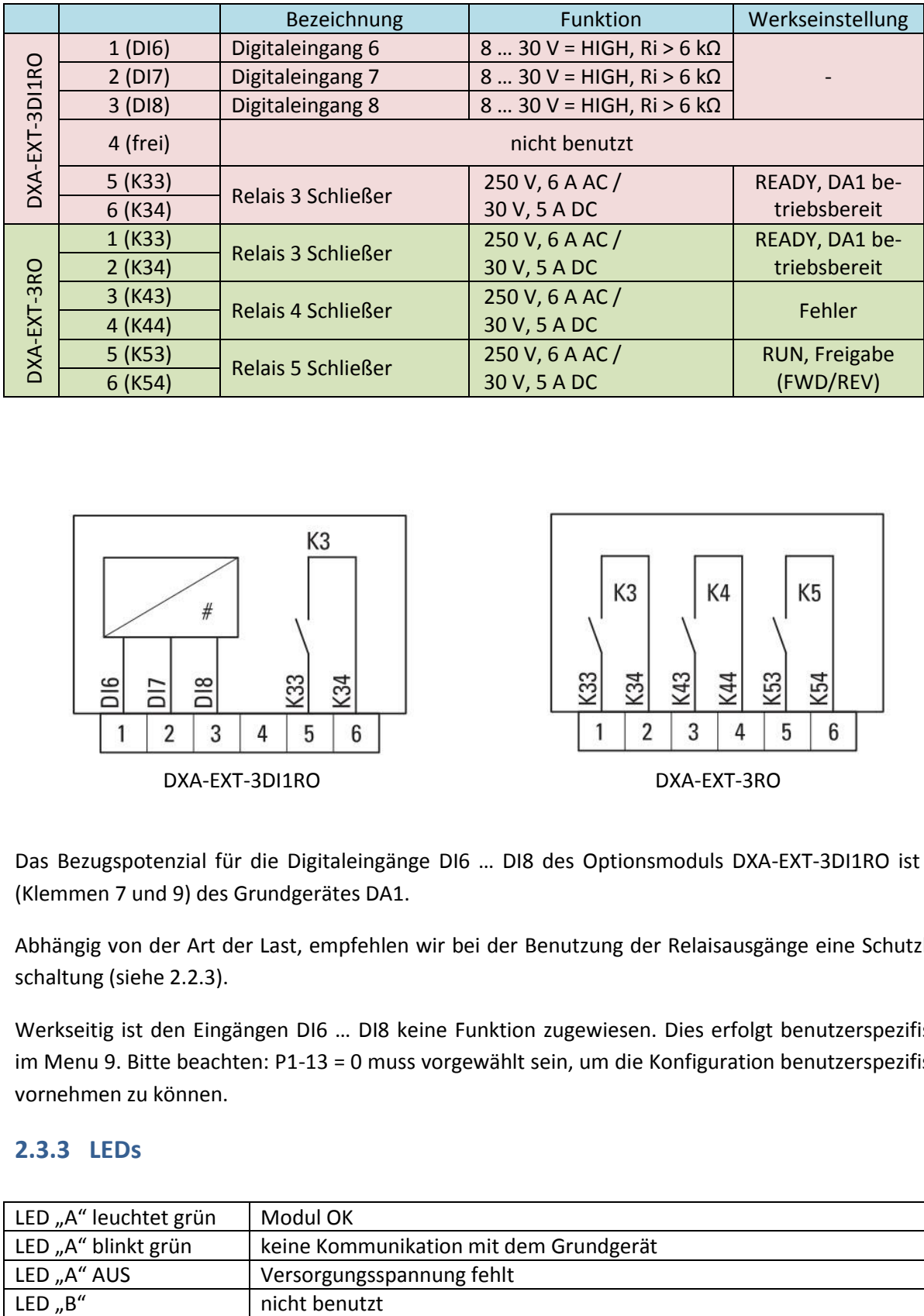

#### <span id="page-9-0"></span>**2.3.2 Bezeichnung der Steuerklemmen und technische Daten**

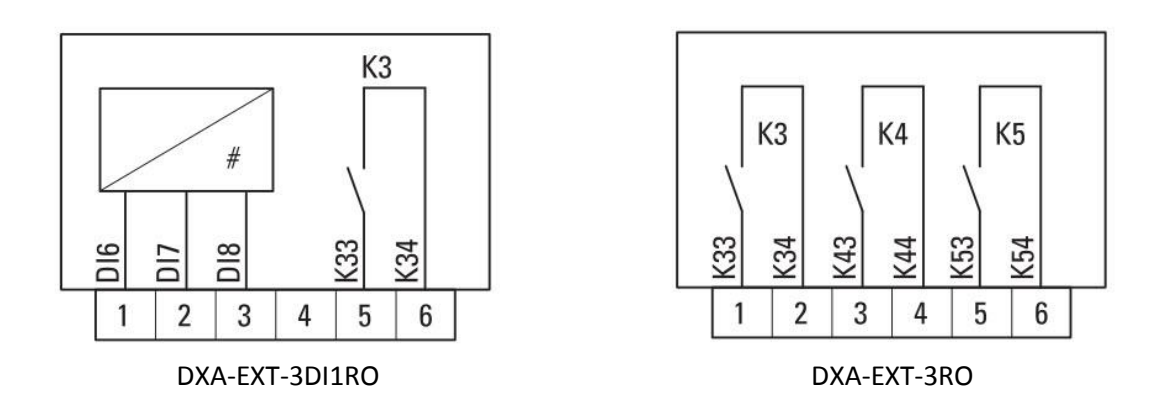

Das Bezugspotenzial für die Digitaleingänge DI6 … DI8 des Optionsmoduls DXA-EXT-3DI1RO ist 0V (Klemmen 7 und 9) des Grundgerätes DA1.

Abhängig von der Art der Last, empfehlen wir bei der Benutzung der Relaisausgänge eine Schutzbeschaltung (siehe 2.2.3).

Werkseitig ist den Eingängen DI6 … DI8 keine Funktion zugewiesen. Dies erfolgt benutzerspezifisch im Menu 9. Bitte beachten: P1-13 = 0 muss vorgewählt sein, um die Konfiguration benutzerspezifisch vornehmen zu können.

#### <span id="page-9-1"></span>**2.3.3 LEDs**

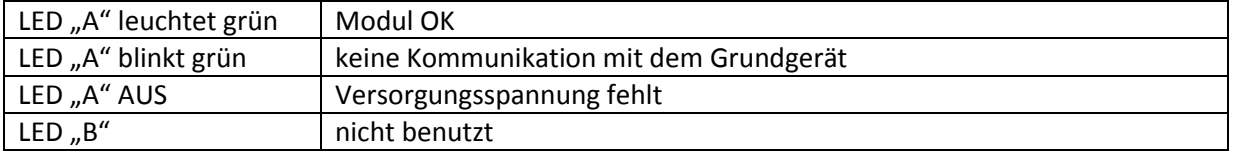

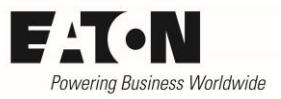

### <span id="page-10-0"></span>**3 Konfiguration**

Die Tabelle gibt einen Überblick darüber, wie die Funktion einzelnen Ein- / Ausgänge festgelegt werden kann und welche weiteren Konfigurationsmöglichkeiten es gibt. Einzelheiten siehe weiter unten

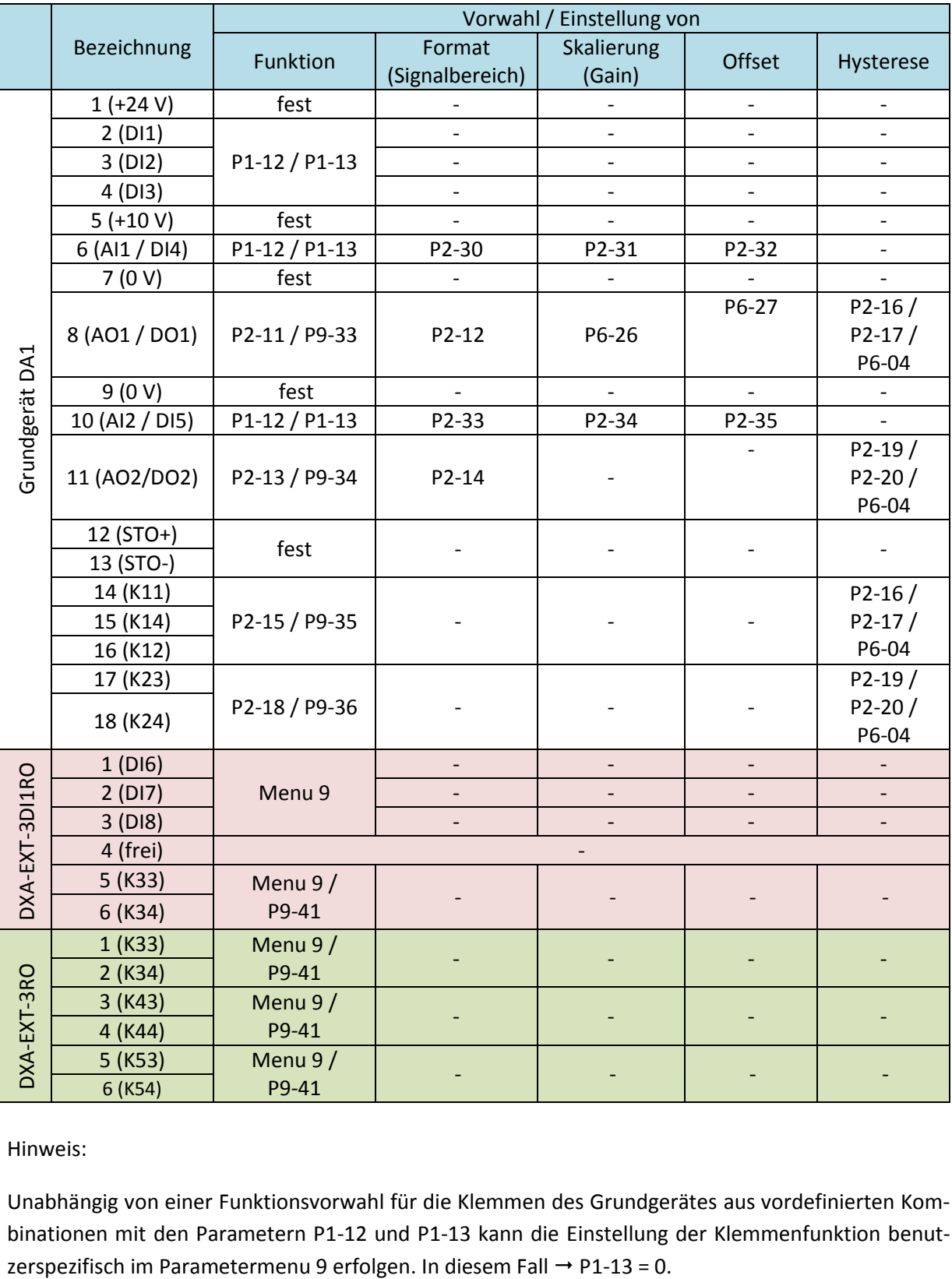

Hinweis:

Unabhängig von einer Funktionsvorwahl für die Klemmen des Grundgerätes aus vordefinierten Kombinationen mit den Parametern P1-12 und P1-13 kann die Einstellung der Klemmenfunktion benut-

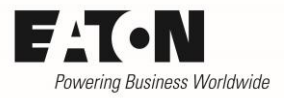

#### <span id="page-11-0"></span>**3.1 Eingänge**

Die Festlegung der Funktion der Eingänge wird mit dem Parameter "DI Konfiguration Auswahl" (P1- 13) vorgenommen. Hier stehen 20 vordefinierte Kombinationen zur Verfügung, die den größten Teil der Anwendungen abdecken. Darüber hinaus bieten die Geräte der Reihe DA1 die Möglichkeit der Definition der Klemmenfunktion durch den Anwender. Diese Konfiguration wird im Parametermenu 9 vorgenommen. Wird dies gewünscht, ist "P1-13 = 0" einzustellen.

Die mit P1-13 zur Verfügung stehenden Klemmenkombinationen sind davon abhängig, welche lokale Prozessdatenquelle mit P1-12 vorgewählt ist. Die unten stehenden Angaben für P1-13 beziehen sich auf den Betrieb über die Steuerklemmen (P1-12 = 0). Die möglichen Klemmenkombinationen bei anderen Einstellungen von P1-12 finden Sie im Kapitel 3 "Steuerklemmen" im Parameterhandbuch MN040Z0006ZDE.

#### <span id="page-11-1"></span>**3.1.1 Digitale Eingänge**

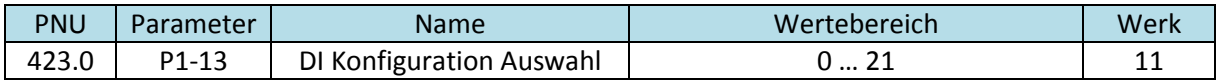

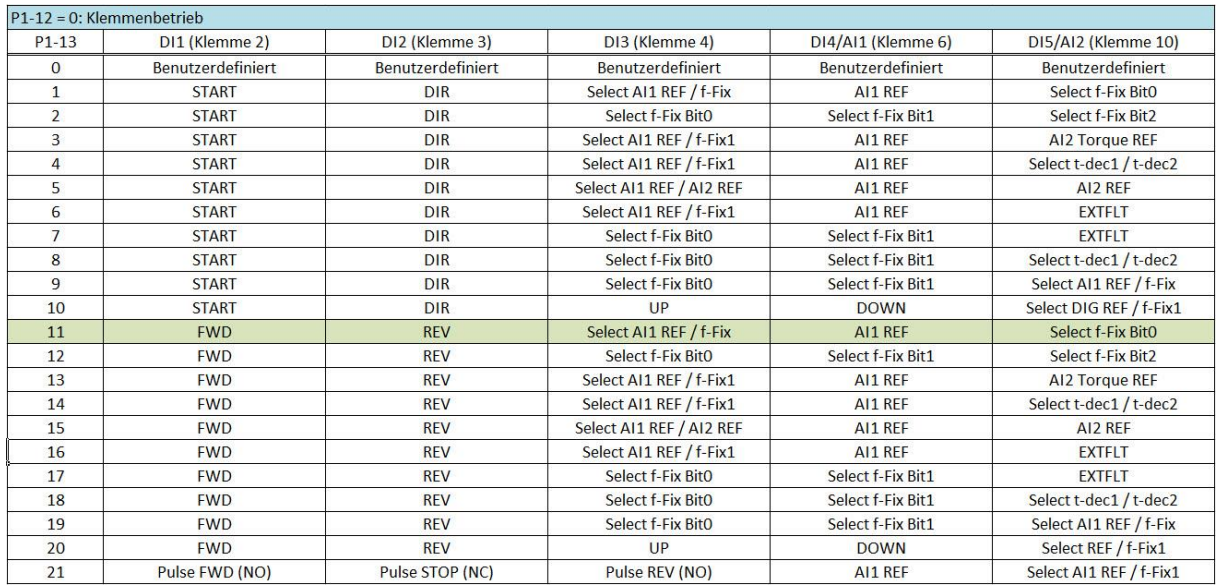

Für die Klemmenfunktionen werden folgende Abkürzungen verwendet (Werte in Klammern = Parameter bei manueller Konfiguration durch den Anwender):

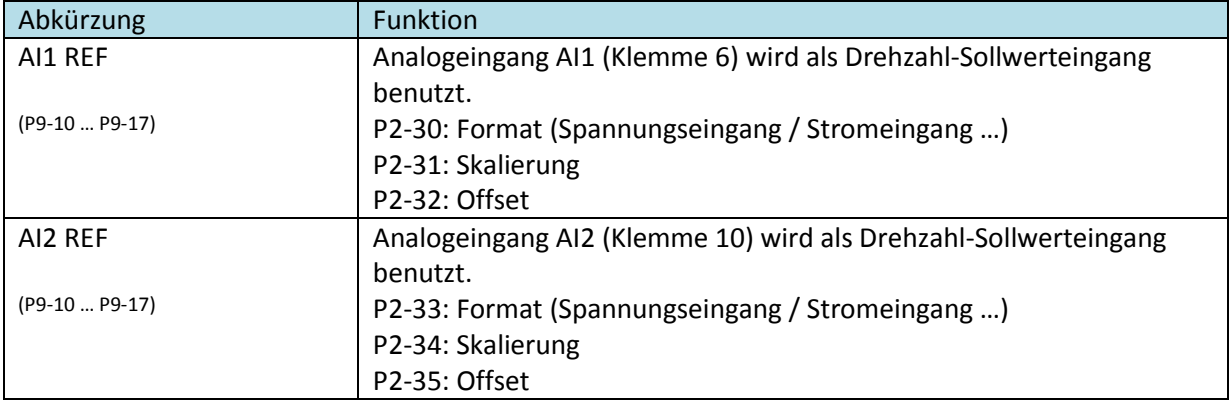

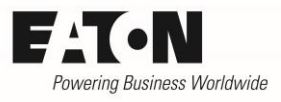

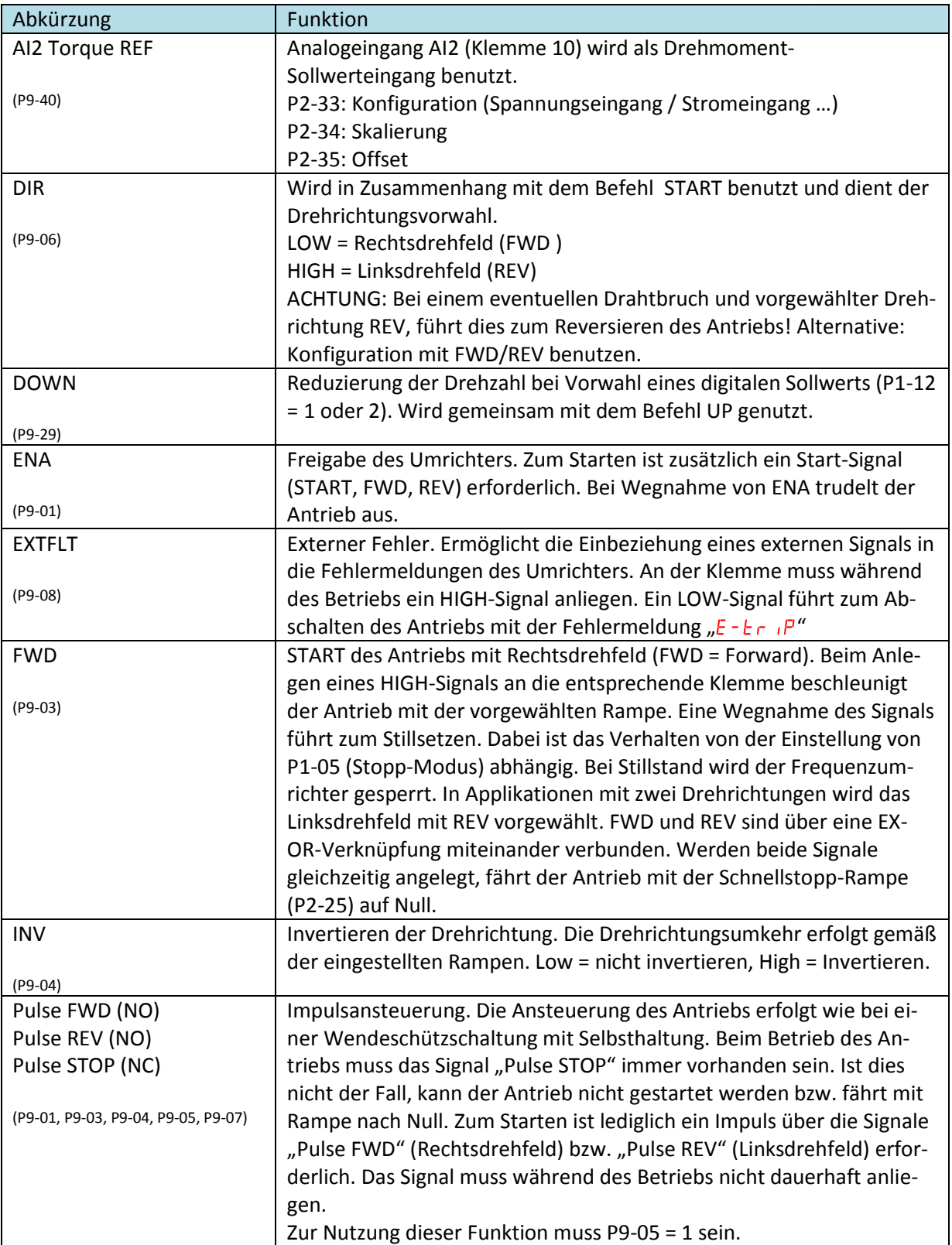

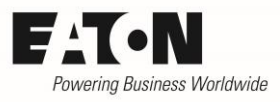

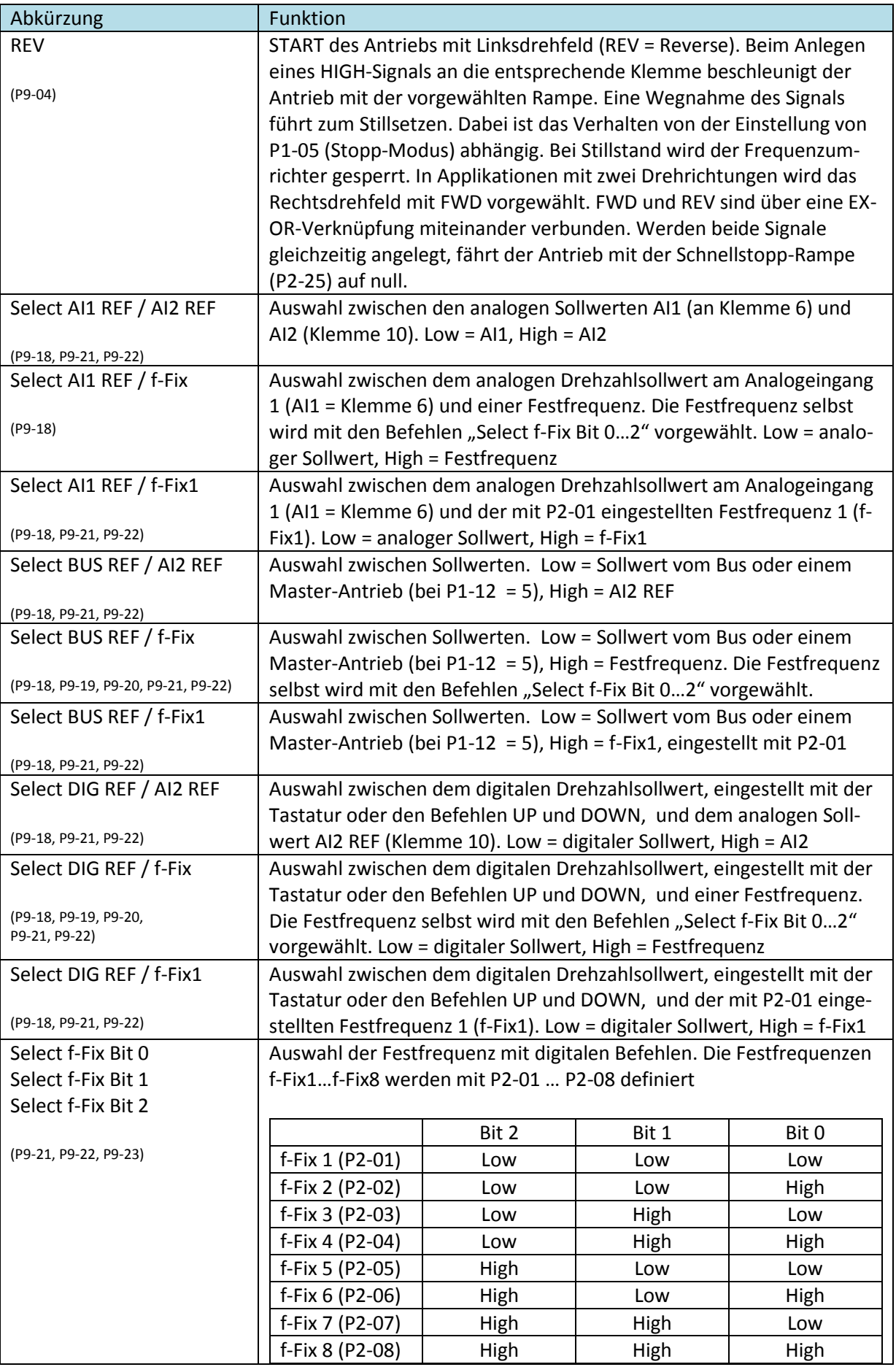

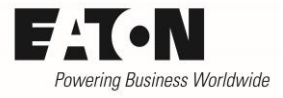

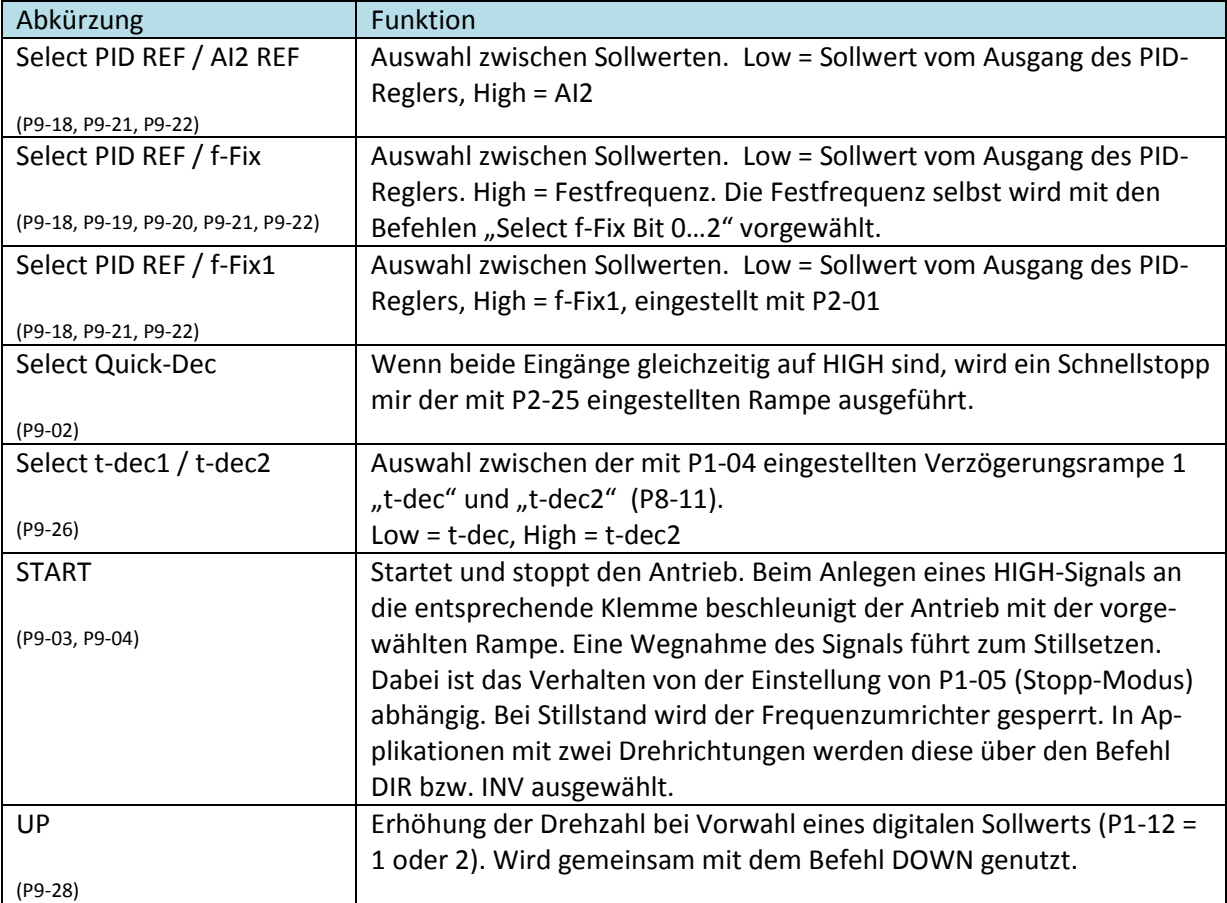

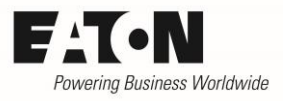

#### <span id="page-15-0"></span>**3.1.2 Zusätzlich verfügbare Klemmenfunktionen im Menu 9**

Neben einer Auswahl vordefinierter Sätze besteht die Möglichkeit einer individuellen Konfiguration der Steuerklemmen durch den Anwender im Menu 9. Dies schafft nicht nur mehr Flexibilität, sondern bietet auch zusätzliche Funktionen. Je nach benötigter Anzahl der Ein- und Ausgänge sind diese durch die Verwendung von Optionsmodulen zu erweitern (siehe Kapitel 2.3.x).

Zusätzlich verfügbare Klemmenfunktionen bei individueller Konfiguration (P1-13 = 0, Definition im Parametermenu 9):

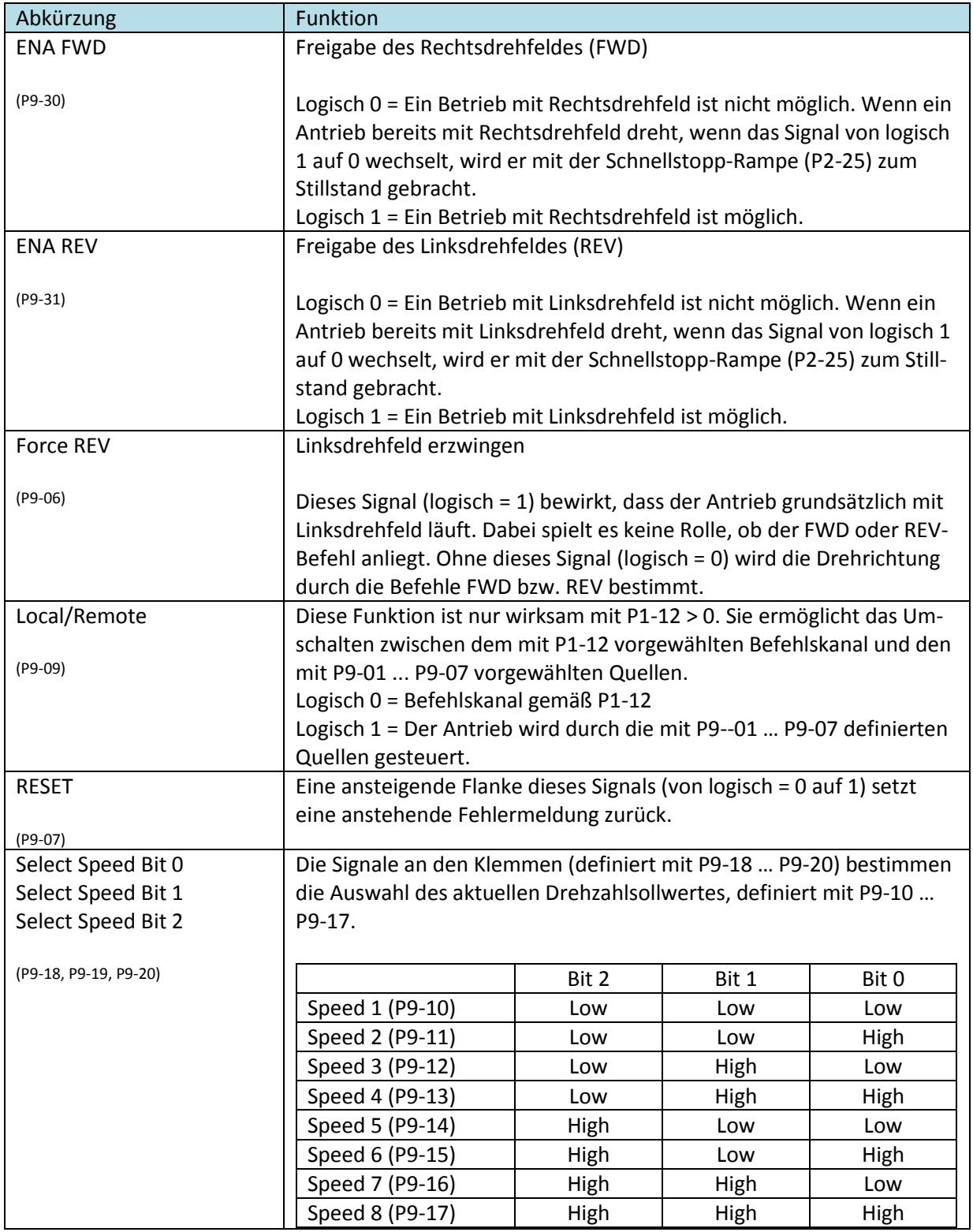

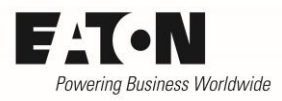

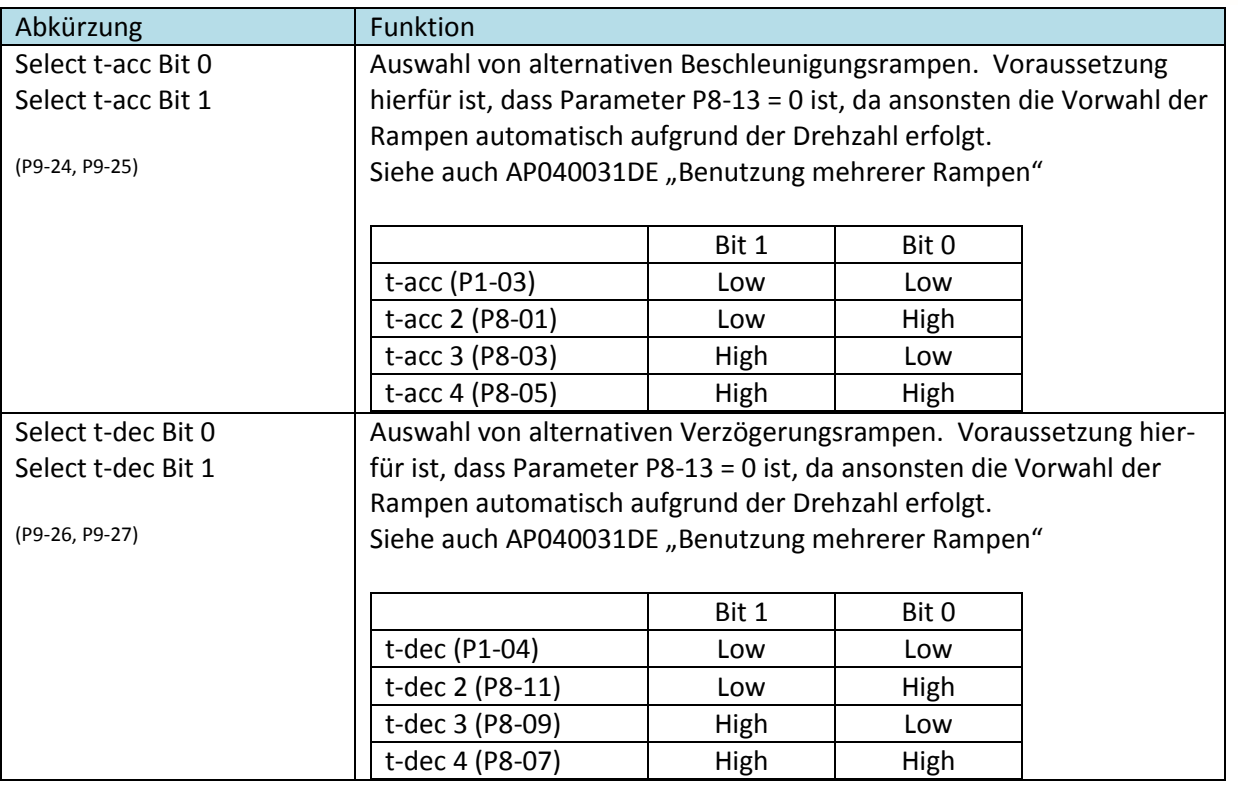

#### <span id="page-16-0"></span>**3.1.3 Anzeigen der Eingangssignale**

Der Status der Eingänge kann durch Vorwahl des entsprechenden Parameters angezeigt werden.

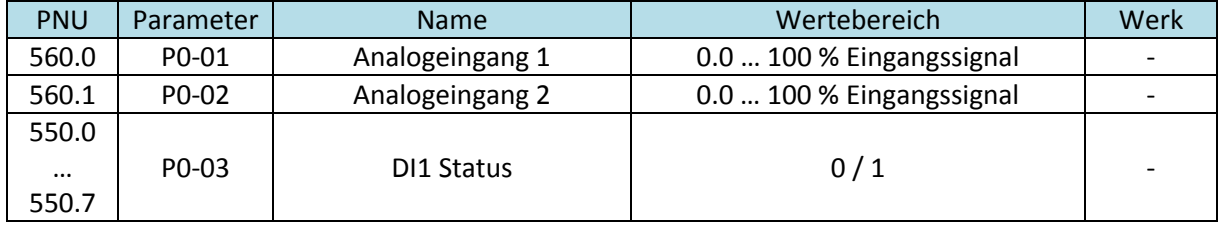

Die mit P0-01 und P0-02 angezeigten Werte berücksichtigen auch eventuelle Skalierungsfaktoren und Offset für die Analogeingänge. Beispiel für AI1: P0-01 = (Signal an AI1 [%] – P2-32) ∙ P2-31

Mit der Anzeige der Bedieneinheit kann mit P0-03 der Status der auf dem Grundgerät DA1 befindlichen Digitaleingänge DI1 … DI5 angezeigt werden. Sie beginnt links mit dem Status für Digitaleingang DI1.  $\vec{u}$  = Low-Signal,  $\hat{i}$  = High-Signal am jeweiligen Eingang.

Bei Benutzung der Parametersoftware DrivesConnect wird darüber hinaus der Status der Eingänge DI6 … DI8, die sich auf der Optionsbaugruppe DXA-EXT-3DI1RO befinden, angezeigt.

Spannungen zwischen 8 und 30 V werden als High-Signal erkannt. Ist ein Eingang als Analogeingang konfiguriert, so wird dessen Status mit P0-03 als  $\Box$  angezeigt, wenn das Eingangssignal unterhalb von 8 V liegt, darüber hinaus als  $\overline{1}$ .

Sind die Klemmen 6 und/oder 10 als Digitaleingang konfiguriert, so zeigen die Parameter P0-01 bzw. P0-02  $\overline{u}$ , wenn ein Low-Signal anliegt, bzw.  $\overline{u}$ , wenn ein High-Signal anliegt.

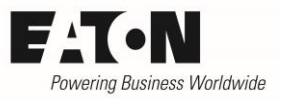

### <span id="page-17-0"></span>**3.1.4 Konfiguration der Analogeingänge**

Je nach Vorwahl der Klemmenkonfiguration mit P1-13 stehen bis zu zwei Analogeingänge zur Verfügung. Beide Eingänge können an das Format des Signals (Strom oder Spannung) angepasst werden.

Es besteht die Möglichkeit, eine Skalierung vorzunehmen und ein Offsetsignal zu berücksichtigen.

- Signalbereich: Vorwahl der Art des Signals an den Analogeingängen. Der max. Wert des Signals entspricht jeweils der mit P1-01 eingestellten max. Drehzahl / Frequenz.
- Gain: Mit dem Verstärkungsfaktor kann der Eingang skaliert werden. Der Verstärkungsfaktor ist sowohl beim Signal an Klemme 6 bzw. 10, als auch beim eingestellten Offset wirksam.
- Offset: Offset des Analogeingangs. 100.0 % entspricht hier der mit P1-01 eingestellten max. Drehzahl / Frequenz.

ACHTUNG: Der Offset wird vom Signal an Klemme 6 bzw. 10 abgezogen. Heißt: positive Werte bewirken eine Reduzierung, negative eine Erhöhung.

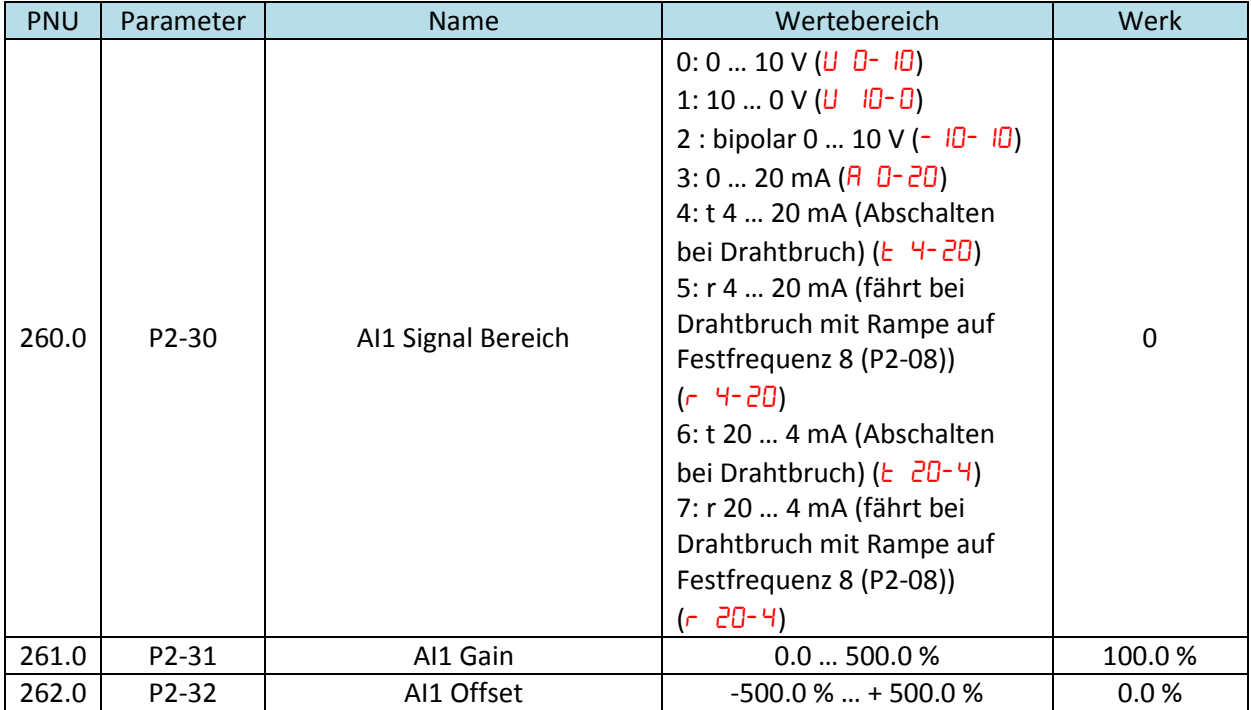

#### **3.1.4.1 Analogeingang 1**

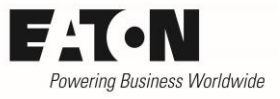

#### **3.1.4.2 Analogeingang 2**

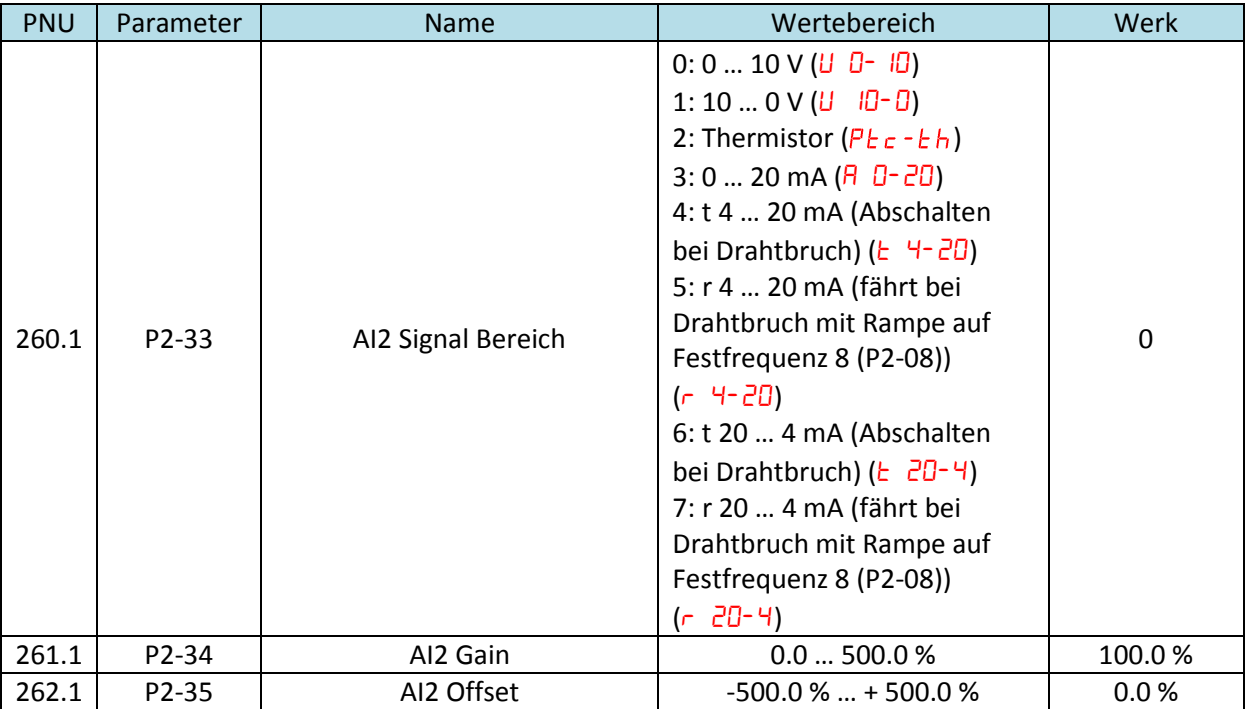

Der Analogeingang AI2 kann so konfiguriert werden, dass man einen Thermistor für den Schutz des Motors verwenden kann.

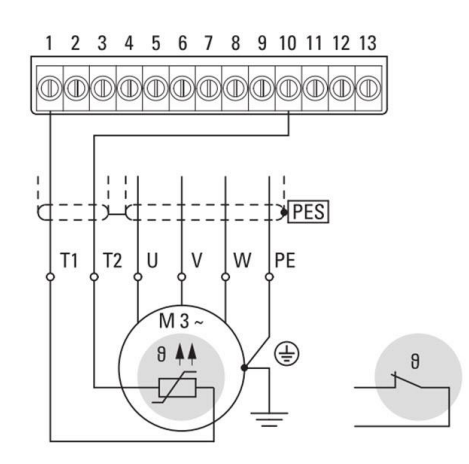

Parameter P1-13 ist dabei so einzustellen, dass Klemme 10 (DI5 / AI2) die Funktion "externer Fehler" (EXTFLT) hat. Bei ordnungsgemäßem Betrieb hat Klemme 10 High-Signal. Im Fehlerfalle muss der Thermokontakt öffnen bzw. die Thermistoren müssen hochohmig werden. Abschaltung erfolgt bei einem Widerstand der Thermistoren von > 2.5 kΩ, Reset kann bei Werten < 1.9 kΩ erfolgen.

ACHTUNG: Die Frequenzumrichter der Reihe DA1 entsprechen der Norm IEC / EN 61800-5-1, die zwischen Netzstromkreisen und Stromkreisen mit niedriger Spannung eine verstärkte Isolierung fordert. Innerhalb der Frequenzumrichter

besteht diese Trennung zwischen dem Leistungsteil und den Steuerklemmen. Beim Anschluss von Temperaturfühlern im Motor an DA1 ist darauf zu achten, dass diese Fühler gegenüber der Motorwicklung verstärkt isoliert sind, da ansonsten das Isolationssystem an dieser Stelle geschwächt wird!

#### 2015-12-09

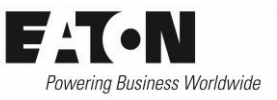

#### **3.1.4.3 Beispiel für die Konfiguration eines Analogeingangs**

Ein Frequenzumrichter DA1 erhält seinen Drehzahlsollwert an Analogeingang AI1 (Klemme 6) von einem externen Geber 4 … 20 mA. Bei einem Sollwert unterhalb 8 mA soll der Antrieb stehen, und bei 15 mA bereits seine maximale Drehzahl erreicht haben. Bei einem Drahtbruch der Sollwertleitung soll der Antrieb abschalten.

Abschaltung bei Drahtbruch:

"AI1 Signalbereich" (P2-30) = 4 (Abschalten bei Drahtbruch) ( $E^{-1}$ -20)

Skalierungsfaktor "AI1 Gain" (P2-31):

Bei normalem Betrieb (4 mA = Stillstand, 20 mA = 100 % Drehzahl) ist der Strombereich 16 mA (20 mA – 4 mA). In diesem Beispiel beträgt er lediglich 7 mA (15 mA – 8 mA).

$$
\text{P2-31=}\ \frac{\text{20 mA - 4 mA}}{\text{15 mA - 8 mA }} \cdot \text{100 \%} = \frac{\text{16 mA}}{\text{7 mA}} \cdot \text{100 \%} = \text{228.6 %}
$$

"AI1 Offset" (P2-32)

Der Motor soll erst bei 8 mA Sollwert beginnen zu drehen. 8 mA entsprechen normalerweise 25 % des Sollwertes bei einem Signal 4…20 mA. Daher muss der Offset auch auf 25 % eingestellt werden. Das Vorzeichen des Offset ist dabei positiv, da der Offset vom Eingangssignal subtrahiert wird.

Drehzahlsollwert, angezeigt mit P0-01 = (Signal an AI1 [%] – P2-32) ∙ P2-31

Der Wert geht nicht unter null und wird nach oben durch P1-01 "f-max" begrenzt.

#### <span id="page-20-0"></span>**3.2 Relaisausgänge**

#### <span id="page-20-1"></span>**3.2.1 Auswahl der Funktionen**

Die Funktion der Relais auf dem Grundgerät DA1 ist über die Parameter P2-15 und P2-18 vorwählbar. Bei Benutzung der Optionen DXA-EXT-3DI1RO oder DXA-EXT-3RO ist die Funktionalität der Relais werksseitig festgelegt.

Bei den Einstellungen P2-15 / P2-18 = 2 oder 3 wird über das Relais gemeldet, ob der Motor steht bzw. ob die Motordrehzahl dem Sollwert entspricht. Um ein Flattern der Relais bei kleineren Abweichungen zu verhindern, kann mit dem Parameter "RO1 n-Hysterese" (P6-04) ein Band um den Drehzahlistwert definiert werden. Befindet sich die Drehzahl innerhalb dieses Bandes, so wird dies als "Drehzahl = Null" bzw. "Drehzahl = Drehzahlsollwert" definiert.

Bei den Einstellungen P2-15 / P2-18 = 4 … 7 können Ein- und Ausschaltschwelle (Hysterese) der Relais mit den Parametern P2-16 / P2-17 für RO1 und P2-19 / P2-20 für RO2 definiert werden.

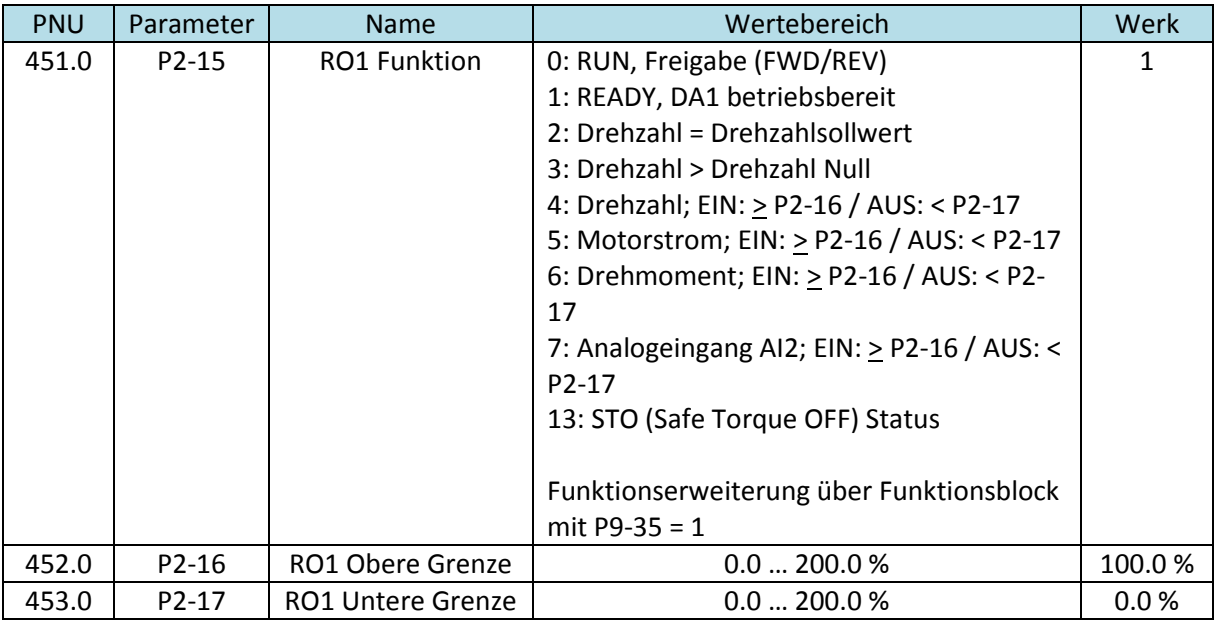

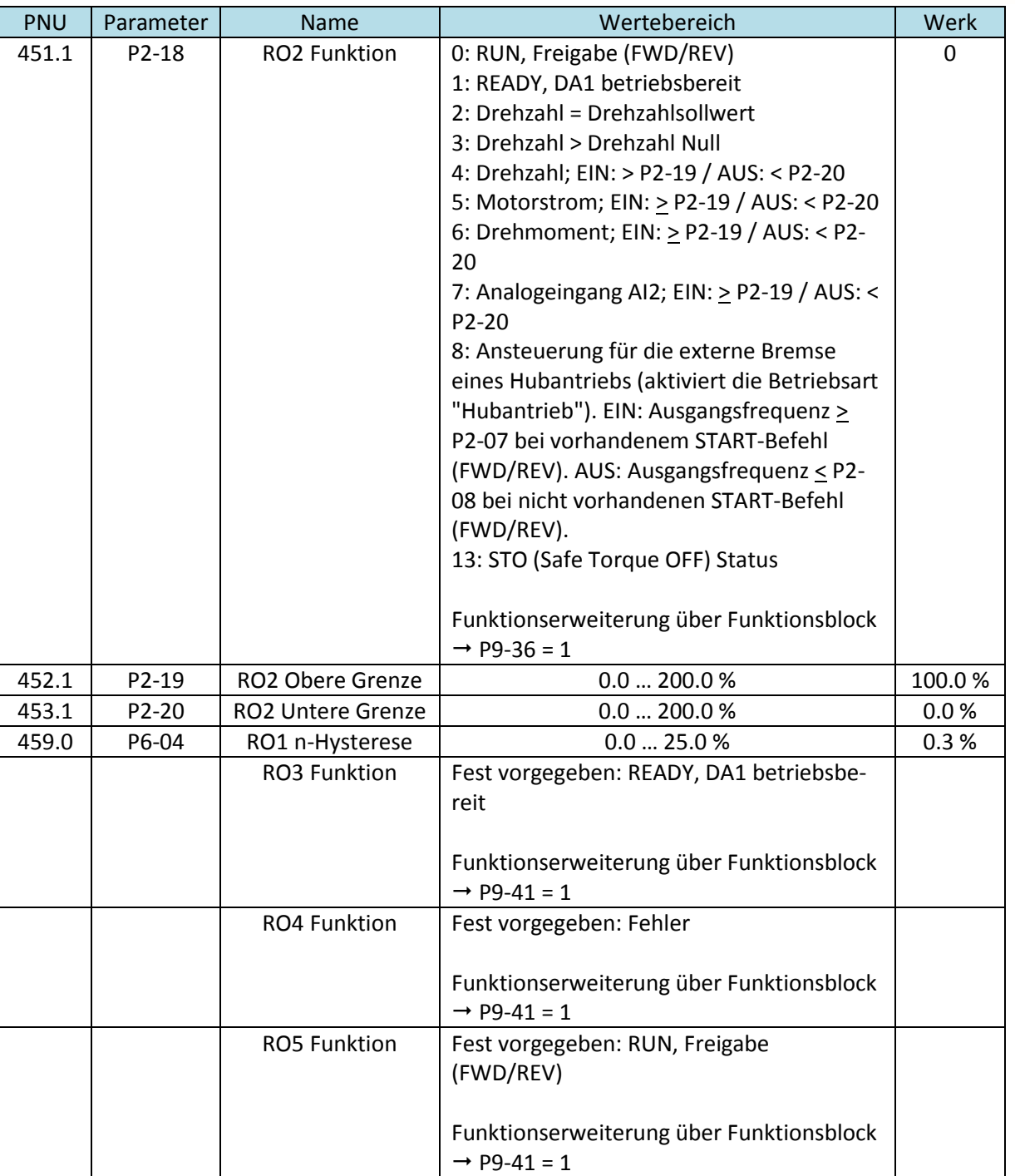

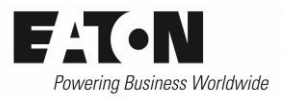

#### <span id="page-22-0"></span>**3.2.2 Benutzerdefinierte Erweiterung der Funktionsauswahl**

Die Funktionalität der Geräte DA1 kann mit Hilfe des Funktionsblock-Editors an die Applikation angepasst und erweitert werden. Die Parameter P9-35, P9-36 und P9-41 definieren, ob die Funktion der Relais gemäß einer Auswahl mit den Parametern P2-15 / P2-18 ist, bzw. bei den Relais RO3 bis RO5 der Werkseinstellung entsprechen oder ob sie aus einem benutzerdefinierten Funktionsblock heraus angesprochen werden.

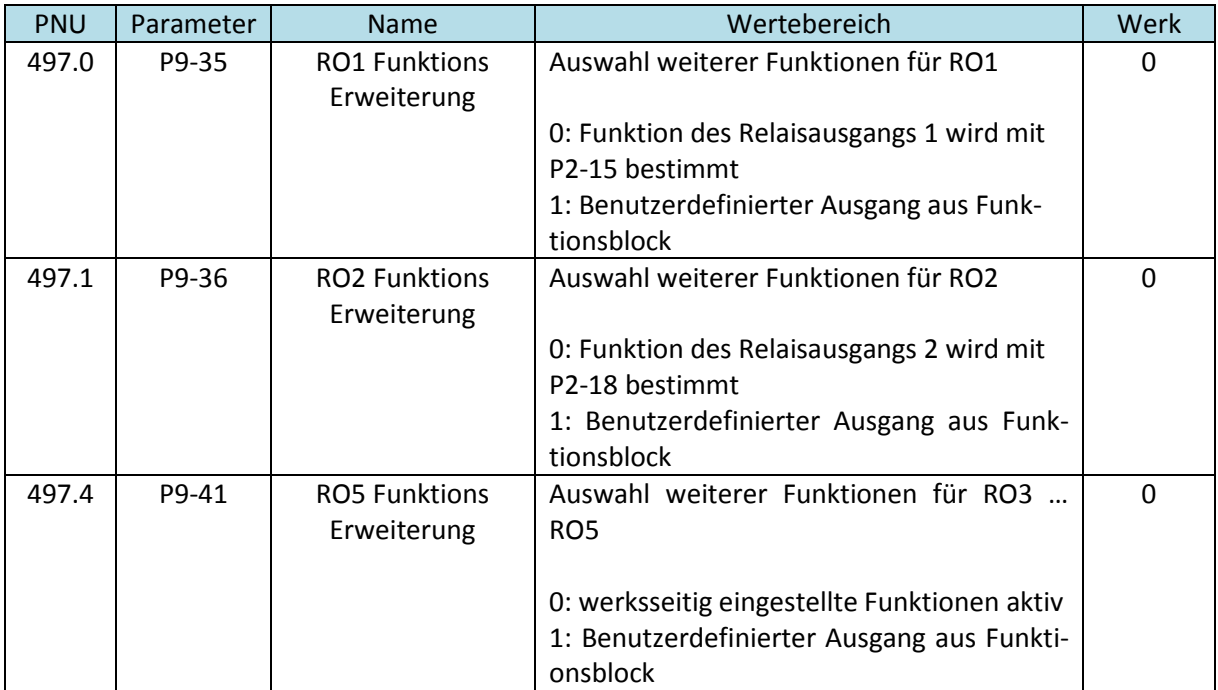

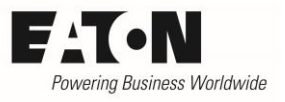

### <span id="page-23-0"></span>**3.3 Statische Ausgänge**

#### <span id="page-23-1"></span>**3.3.1 Auswahl der Funktion**

Die statischen Ausgänge der Frequenzumrichter DA1 können sowohl als Analogausgang, als auch als Digitalausgang benutzt werden. Die Umschaltung zwischen den beiden Betriebsmodi erfolgt automatisch entsprechend der Funktionsauswahl mit P2-11 für ADO1 bzw. P2-13 für ADO2.

Bei den Einstellungen P2-11 / P2-13 = 2 oder 3 wird über den Ausgang gemeldet, ob der Motor steht bzw. ob die Motordrehzahl dem Sollwert entspricht. Um ein Flattern der Ausgangssignale bei kleineren Abweichungen zu verhindern, kann mit dem Parameter "RO1 n-Hysterese" (P6-04) ein Band um den Drehzahlistwert definiert werden. Befindet sich die Drehzahl innerhalb dieses Bandes, so wird dies als "Drehzahl = Null" bzw. "Drehzahl = Drehzahlsollwert" definiert.

Bei den Einstellungen P2-11 / P2-13 = 4 … 7 können Ein- und Ausschaltschwelle (Hysterese) der Ausgänge mit den Parametern P2-16 / P2-17 für ADO1 und P2-19 / P2-20 für ADO2 definiert werden.

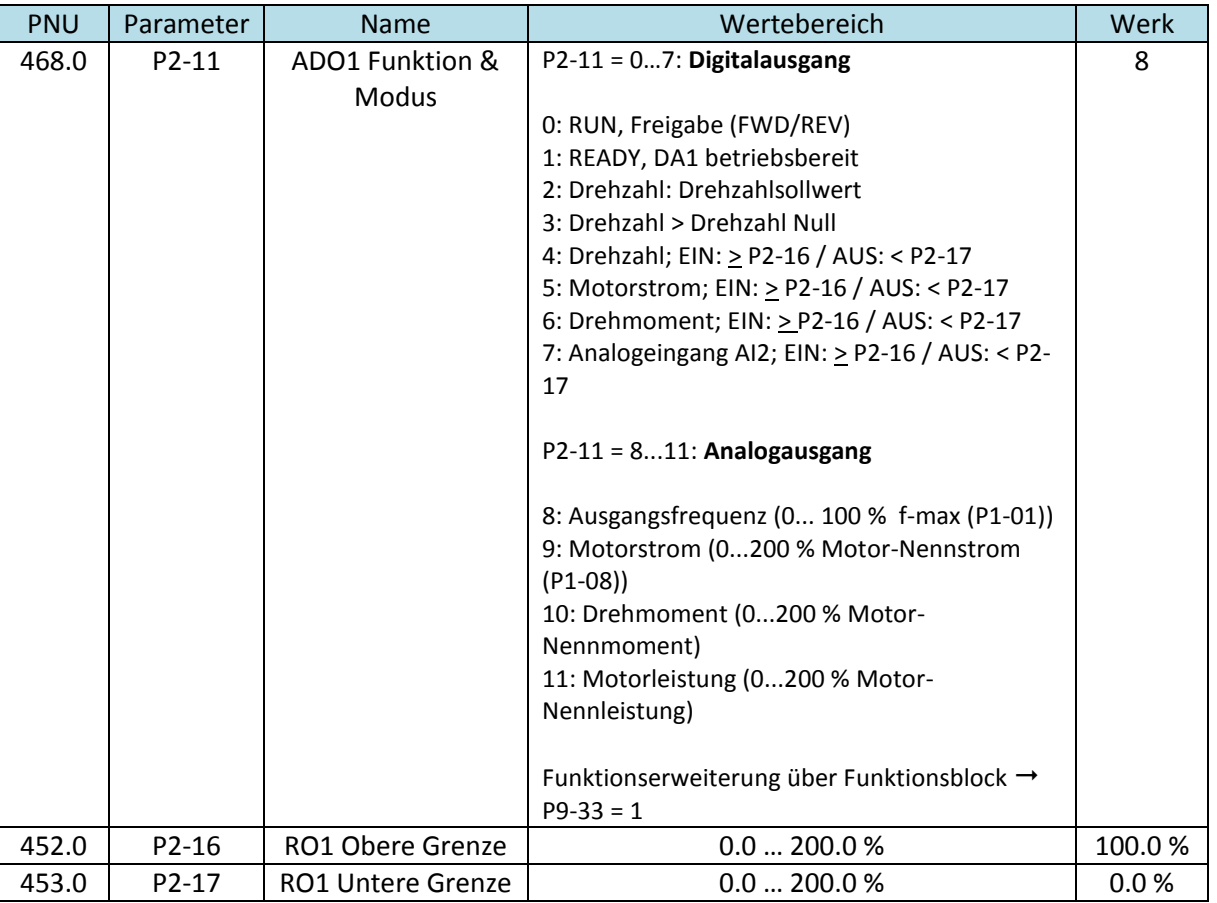

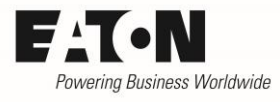

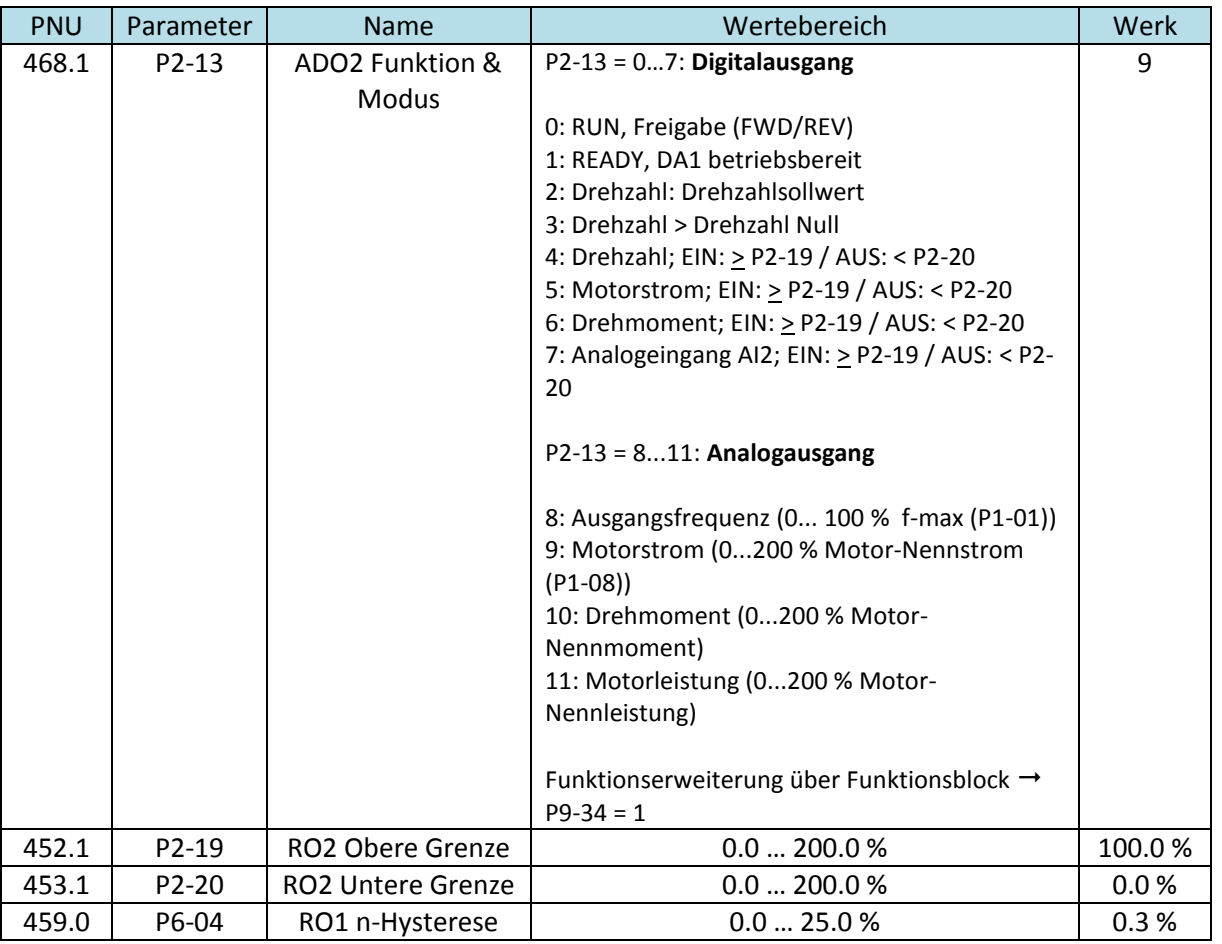

### <span id="page-24-0"></span>**3.3.2 Benutzerdefinierte Erweiterung der Funktionsauswahl**

Die Funktionalität der Geräte DA1 kann mit Hilfe des Funktionsblock-Editors an die Applikation angepasst und erweitert werden. Die Parameter P9-33 und P9-34 definieren, ob die Funktion der statischen Ausgänge gemäß einer Auswahl mit den Parametern P2-11 / P2-13 ist oder ob sie aus einem benutzerdefinierten Funktionsblock heraus angesprochen werden.

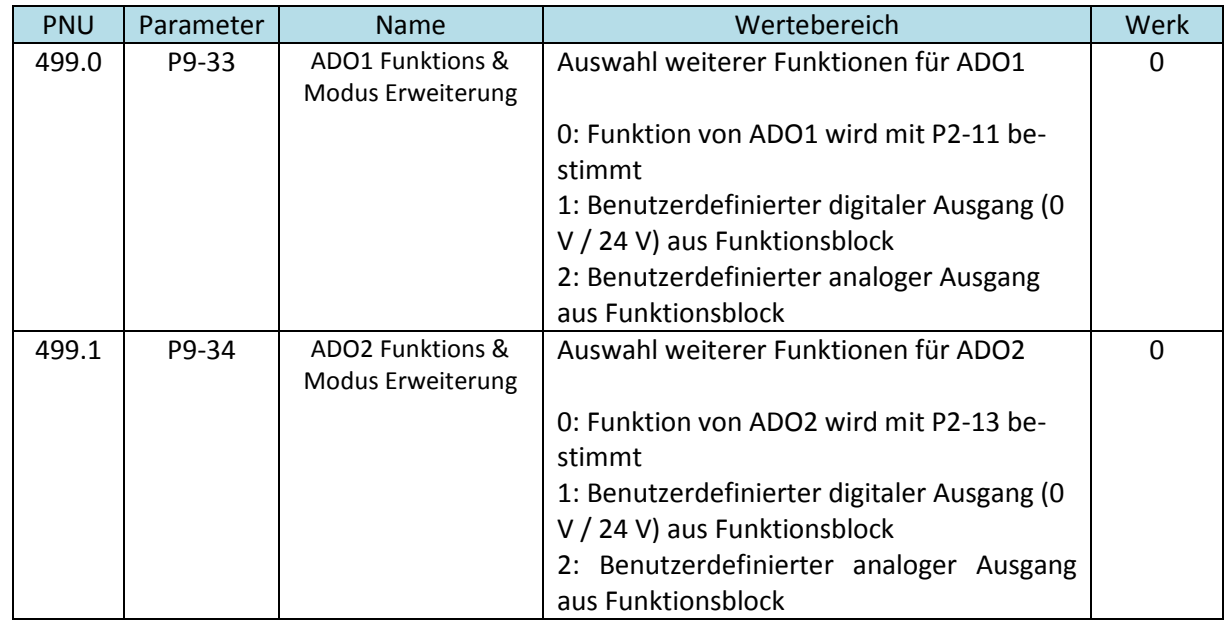

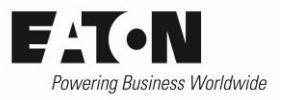

### <span id="page-25-0"></span>**3.3.3 Konfiguration der Analogausgänge**

Wenn ein statischer Ausgang als Analogausgang konfiguriert ist (Funktionsauswahl mit P2-11 bzw. P2-13 = 8…11), so kann das Ausgangssignal an die Anforderungen in der Anwendung angepasst werden.

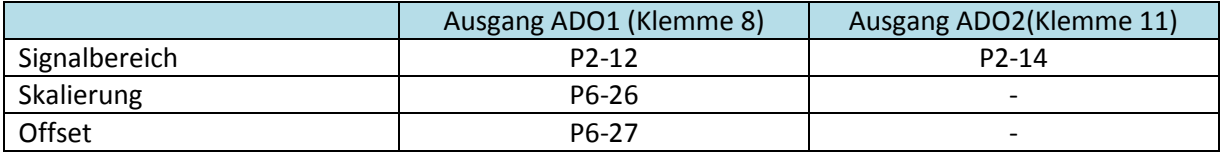

Signalbereich: Vorwahl der Art des Signals an den Analogausgängen (Strom oder Spannung).

Bei ADO1 besteht zusätzlich die Möglichkeit, eine Skalierung vorzunehmen und ein Offsetsignal zu berücksichtigen.

- Gain: Mit dem Verstärkungsfaktor kann der Ausgang skaliert werden. Der Verstärkungsfaktor ist sowohl beim Signal selbst als auch beim eingestellten Offset wirksam.
- Offset: Offset des Analogausgangs. 100.0 % entspricht dem Maximalwert des mit P2-12 vorgewählten Signals

ACHTUNG: Der Offset wird vom Signal abgezogen. Heißt: positive Werte bewirken eine Reduzierung, negative eine Erhöhung.

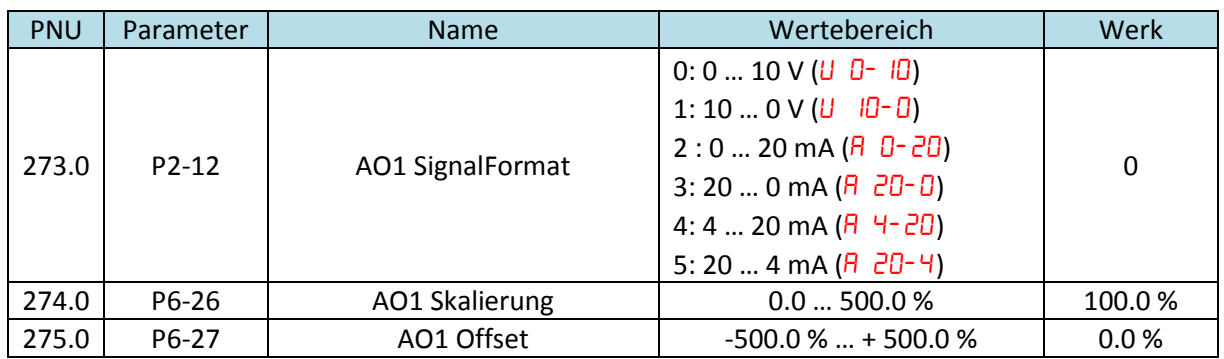

#### **3.3.3.1 Analogausgang 1**

Signal an Klemme 8 = (Signal vorgewählt mit P2-11 [%] – P6-27) ∙ P6-26

Der Wert geht nicht unter null und wird nach oben auf 10 V bzw. 20 mA begrenzt.

#### **3.3.3.2 Analogausgang 2**

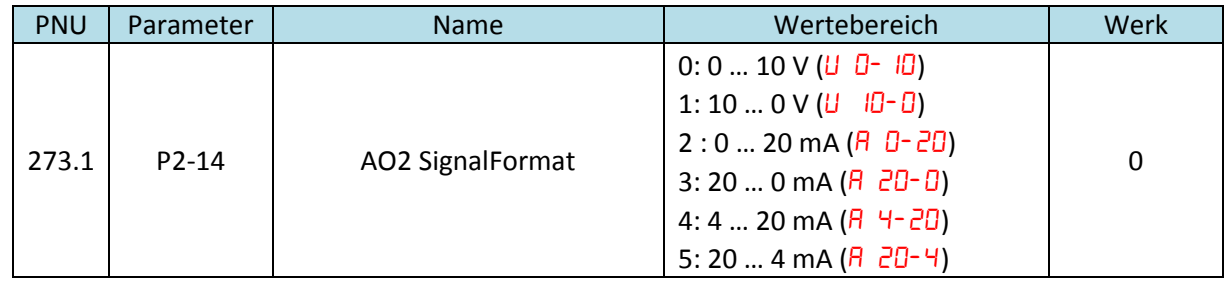